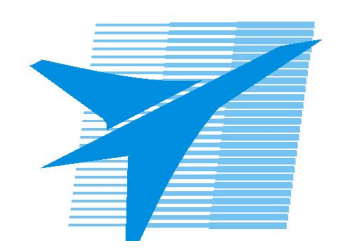

Министерство образования Иркутской области Государственное бюджетное профессиональное образовательное учреждение Иркутской области «Иркутский авиационный техникум»

> УТВЕРЖДАЮ Директор ГБПОУИО «ИАТ»  $\omega_{\text{max}}$  ( $\text{Mry}$ бовский А.Н. «30» мая 2024 г.

# **РАБОЧАЯ ПРОГРАММА ПРОФЕССИОНАЛЬНОГО МОДУЛЯ**

ПМ.05 Организация работ по реализации технологических процессов в машиностроительном производстве

специальности

15.02.16 Технология машиностроения

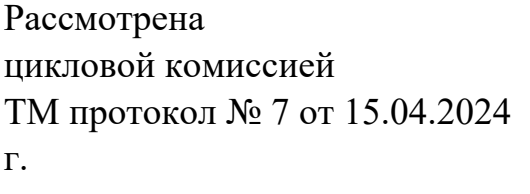

Рабочая программа разработана на основе ФГОС СПО специальности 15.02.16 Технология машиностроения; учебного плана специальности 15.02.16 Технология машиностроения; с учетом примерной рабочей программы профессионального модуля «ПМ.05 Организация работ по реализации технологических процессов в машиностроительном производстве» в составе примерной основной образовательной программы специальности 15.02.16 Технология машиностроения- Профессионалитет, зарегистрированной в государственном реестре примерных основных образовательных программ (Приказ ФГБОУ ДПО ИРПО №П-295 от  $27.06.2023$ ;

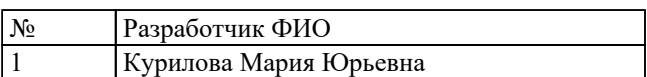

# **СОДЕРЖАНИЕ**

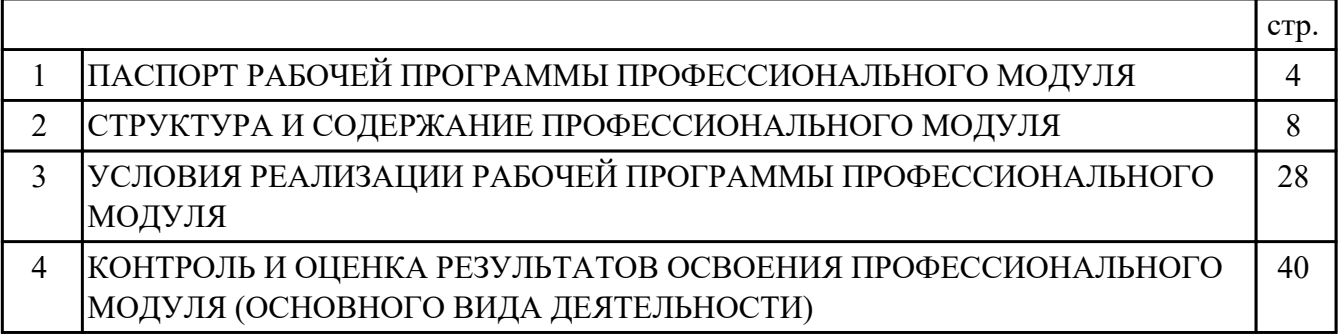

### **1. ПАСПОРТ РАБОЧЕЙ ПРОГРАММЫ ПРОФЕССИОНАЛЬНОГО МОДУЛЯ ПМ.05 ОРГАНИЗАЦИЯ РАБОТ ПО РЕАЛИЗАЦИИ ТЕХНОЛОГИЧЕСКИХ ПРОЦЕССОВ В МАШИНОСТРОИТЕЛЬНОМ ПРОИЗВОДСТВЕ**

### **1.1. Область применения рабочей программы**

РП профессионального модуля является частью программы подготовки специалистов среднего звена по специальности 15.02.16 Технология машиностроения в части освоения основного вида деятельности: Организация работ по реализации технологических процессов в машиностроительном производстве и соответствующих профессиональных компетенций (ПК):

ПК.5.1 Планировать и осуществлять управление деятельностью подчиненного персонала

ПК.5.2 Сопровождать подготовку финансовых документов по производству и реализации продукции машиностроительного производства, материальнотехническому обеспечению деятельности подразделения

ПК.5.3 Контролировать качество продукции, выявлять, анализировать и устранять причины выпуска продукции низкого качества

ПК.5.4 Реализовывать технологические процессы в машиностроительном производстве с соблюдением требований охраны труда, безопасности жизнедеятельности и защиты окружающей среды, принципов и методов бережливого производства

#### **1.2 Цели и задачи модуля – требования к результатам освоения модуля**

С целью овладения указанным основным видом деятельности и соответствующими профессиональными компетенциями обучающийся в ходе освоения профессионального модуля должен:

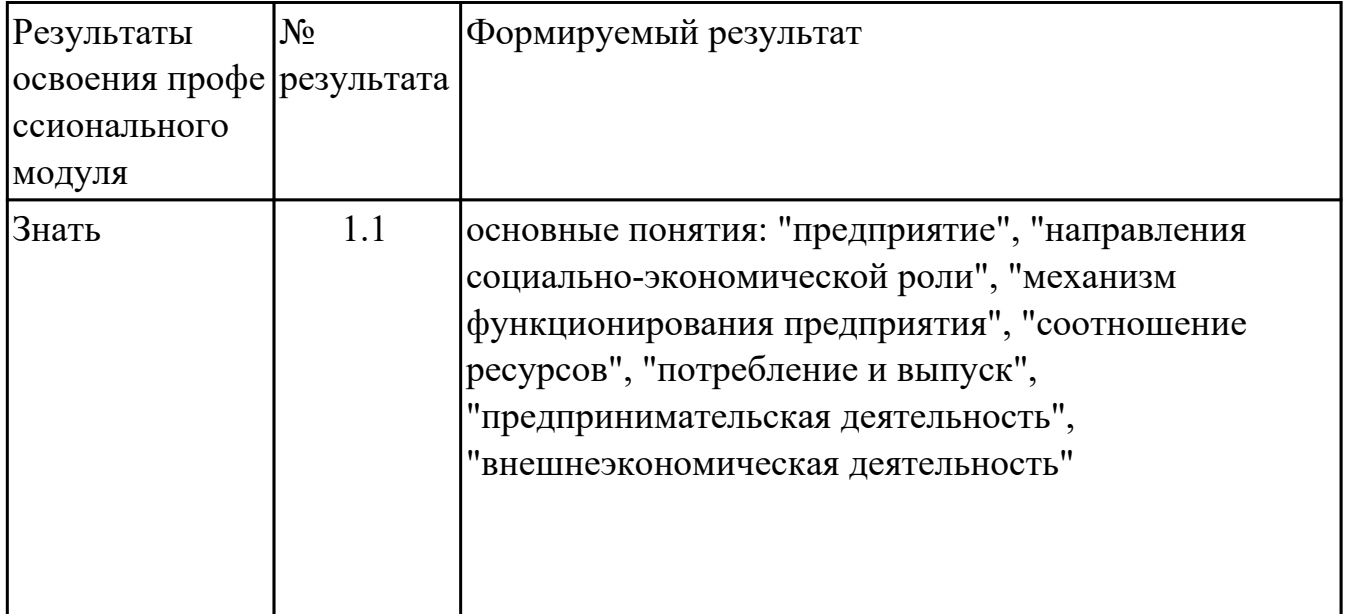

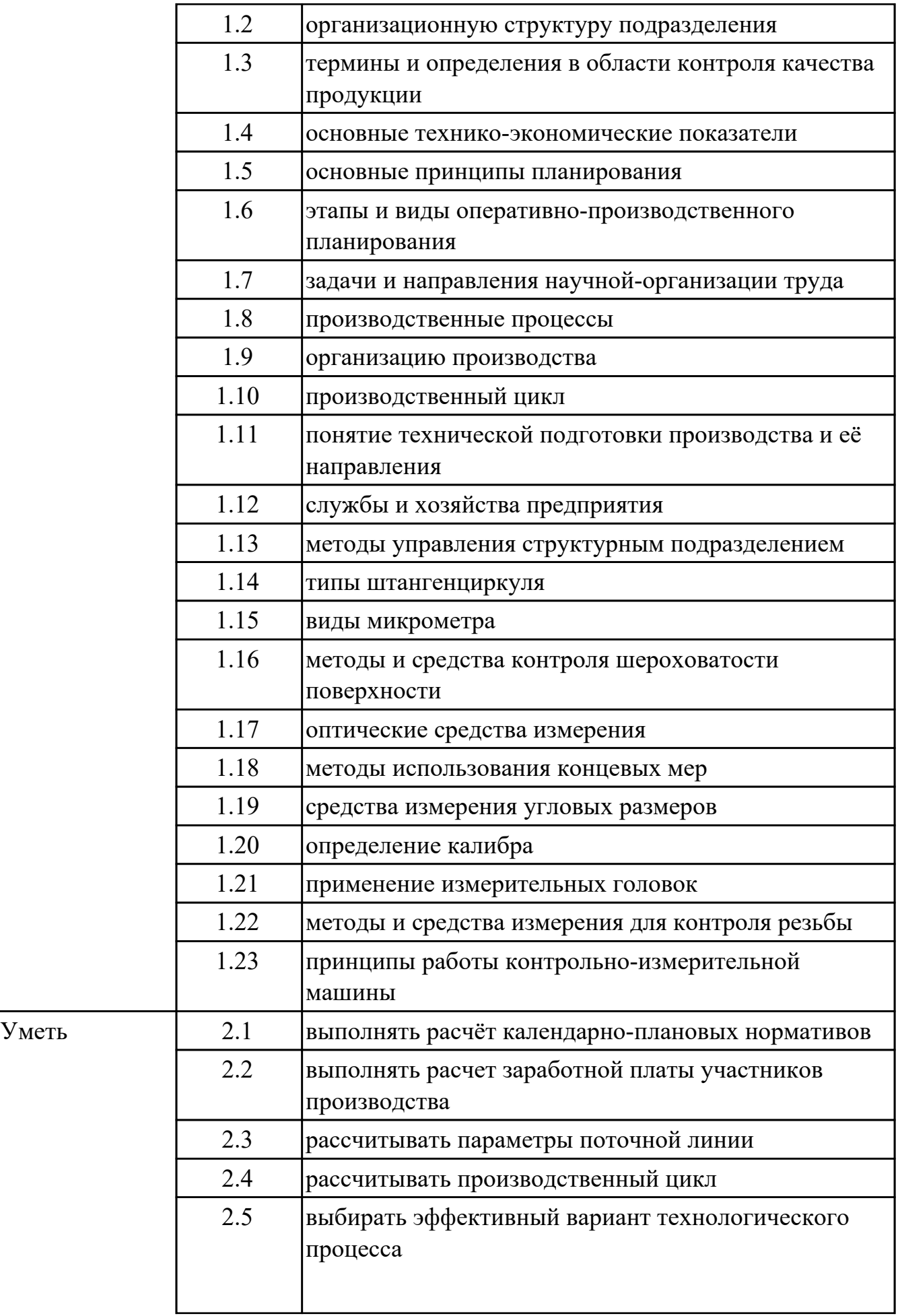

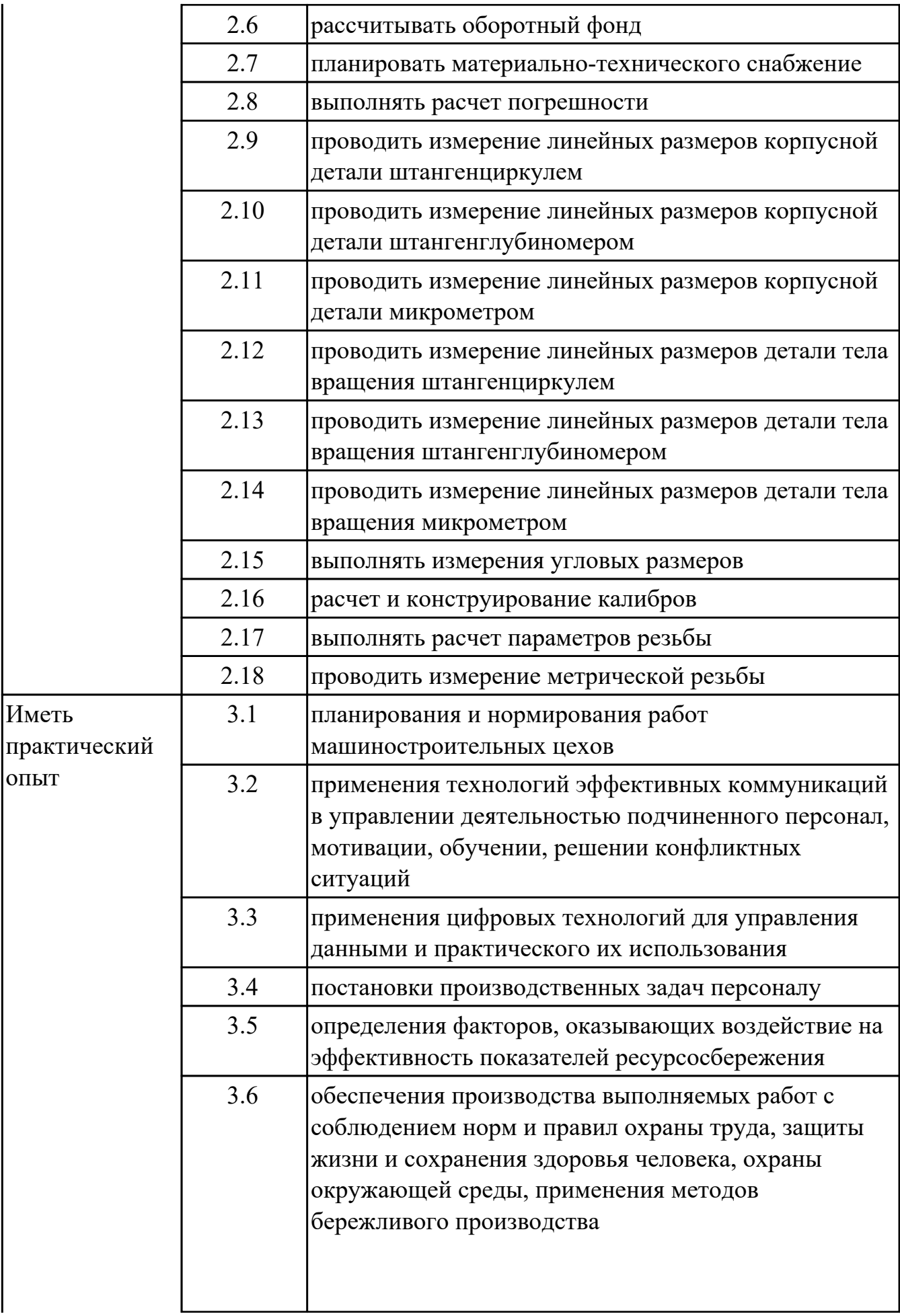

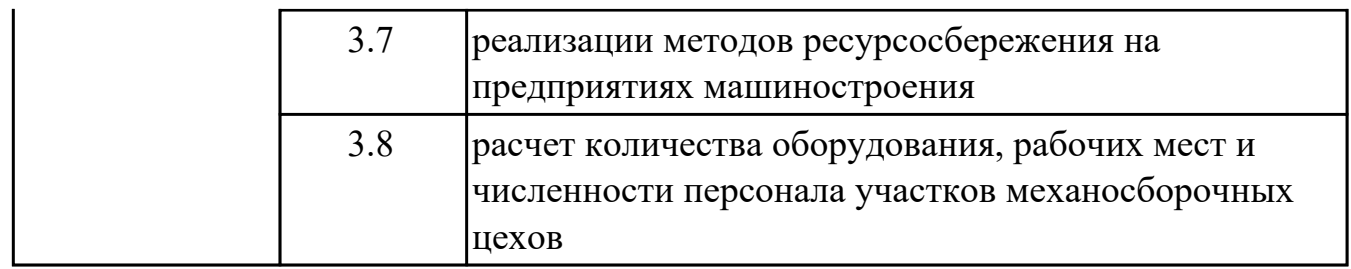

### **1.3. Формируемые общие компетенции:**

ОК.1 Выбирать способы решения задач профессиональной деятельности применительно к различным контекстам

ОК.2 Использовать современные средства поиска, анализа и интерпретации информации, и информационные технологии для выполнения задач профессиональной деятельности

ОК.3 Планировать и реализовывать собственное профессиональное и личностное развитие, предпринимательскую деятельность в профессиональной сфере, использовать знания по правовой и финансовой грамотности в различных жизненных ситуациях

ОК.9 Пользоваться профессиональной документацией на государственном и иностранном языках

### **1.4. Количество часов предусмотренных на освоение программы профессионального модуля:**

Всего часов - 368

Из них на освоение МДК 212

на практики учебную 72 и производственную (по профилю специальности)72, экзамен по профессиональному модулю 12

# **2. СТРУКТУРА И СОДЕРЖАНИЕ ПРОФЕССИОНАЛЬНОГО МОДУЛЯ**

### **2.1. Тематический план профессионального модуля**

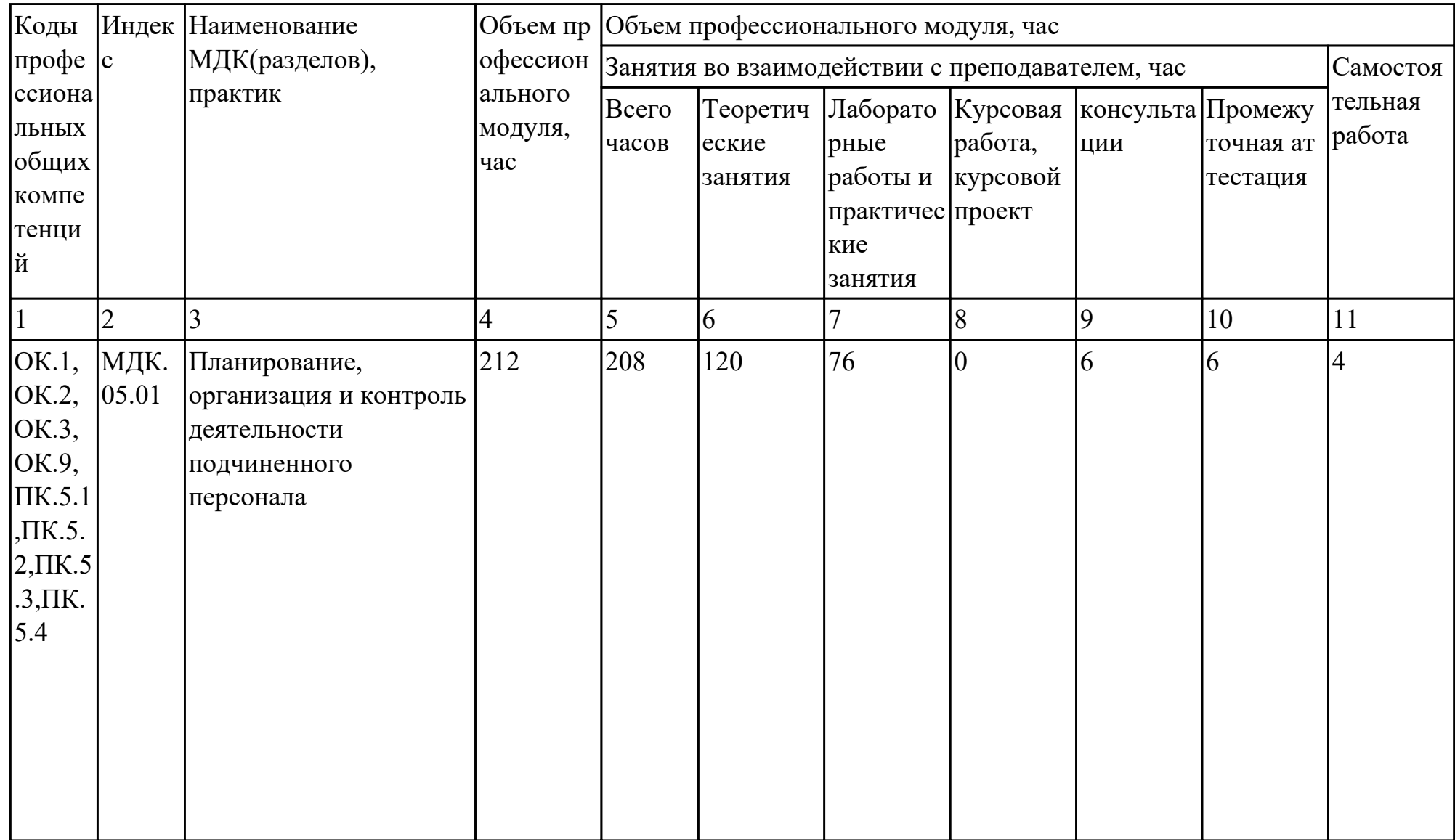

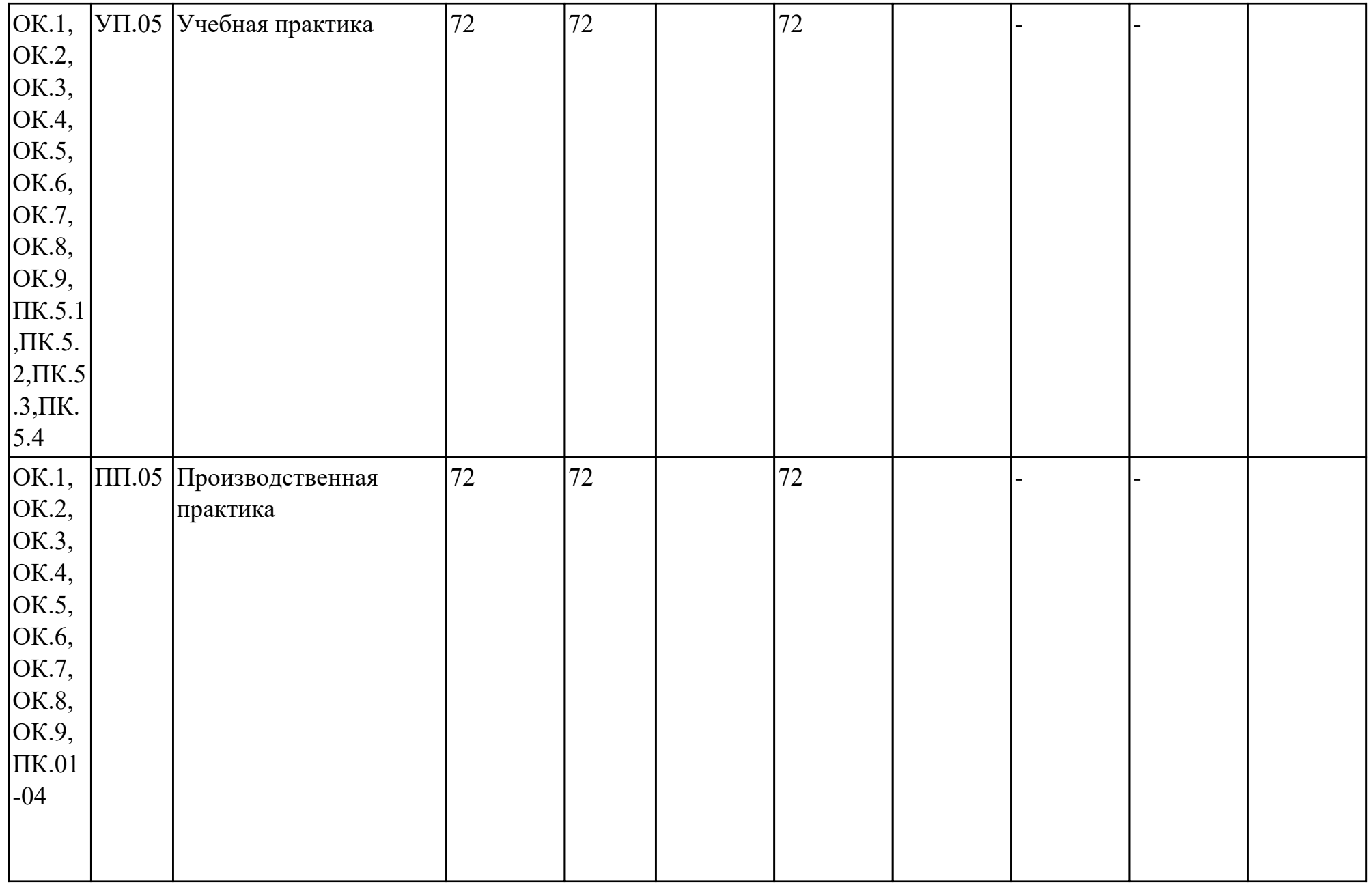

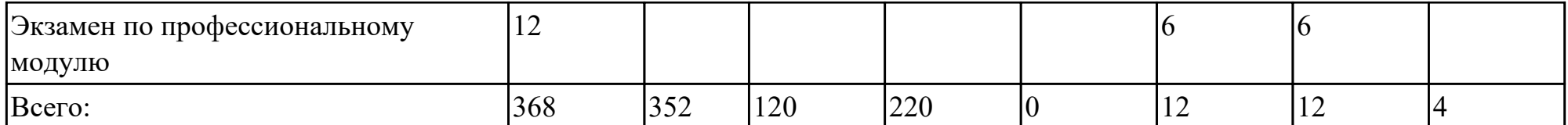

# **2.2. Содержание обучения по профессиональному модулю (ПМ)**

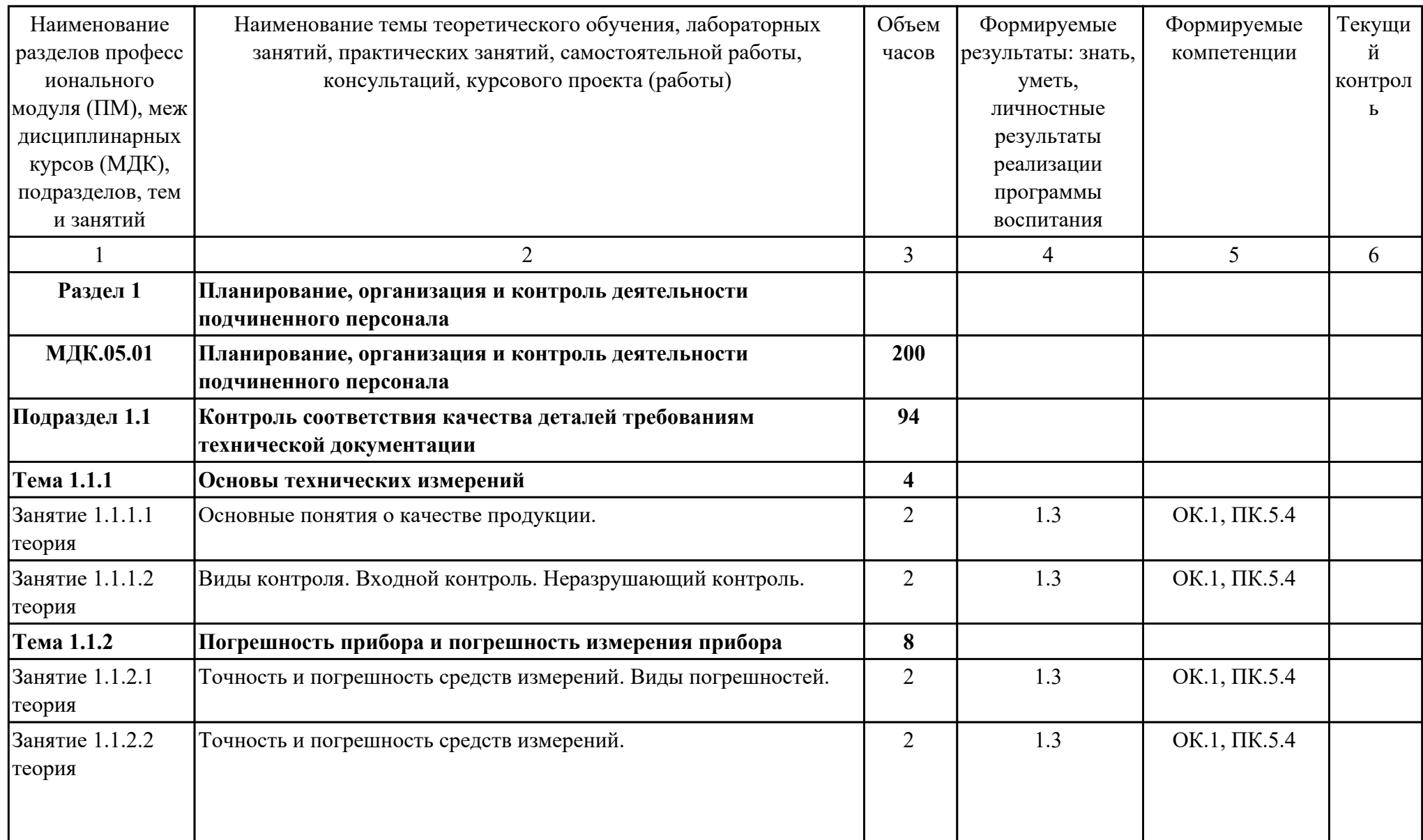

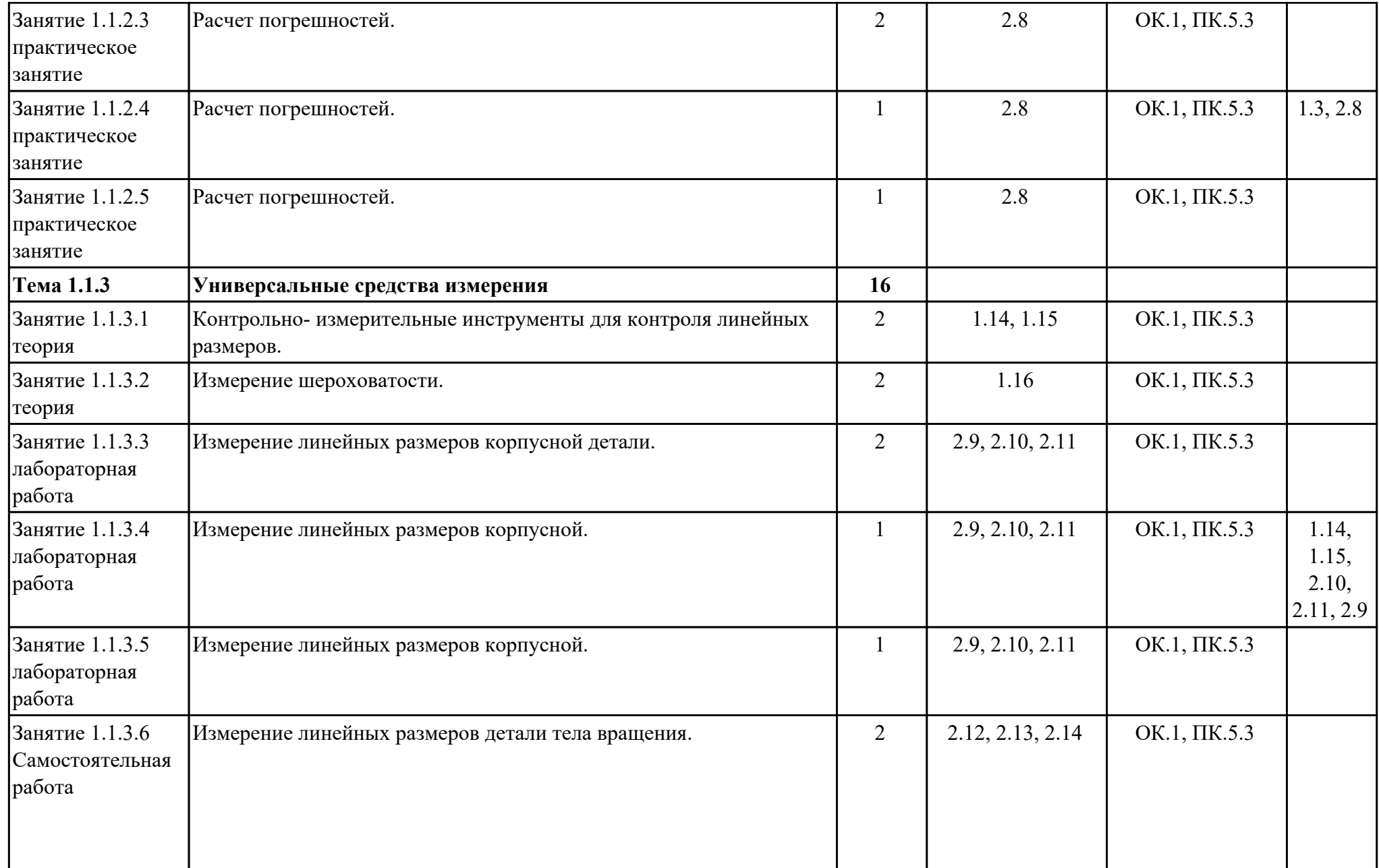

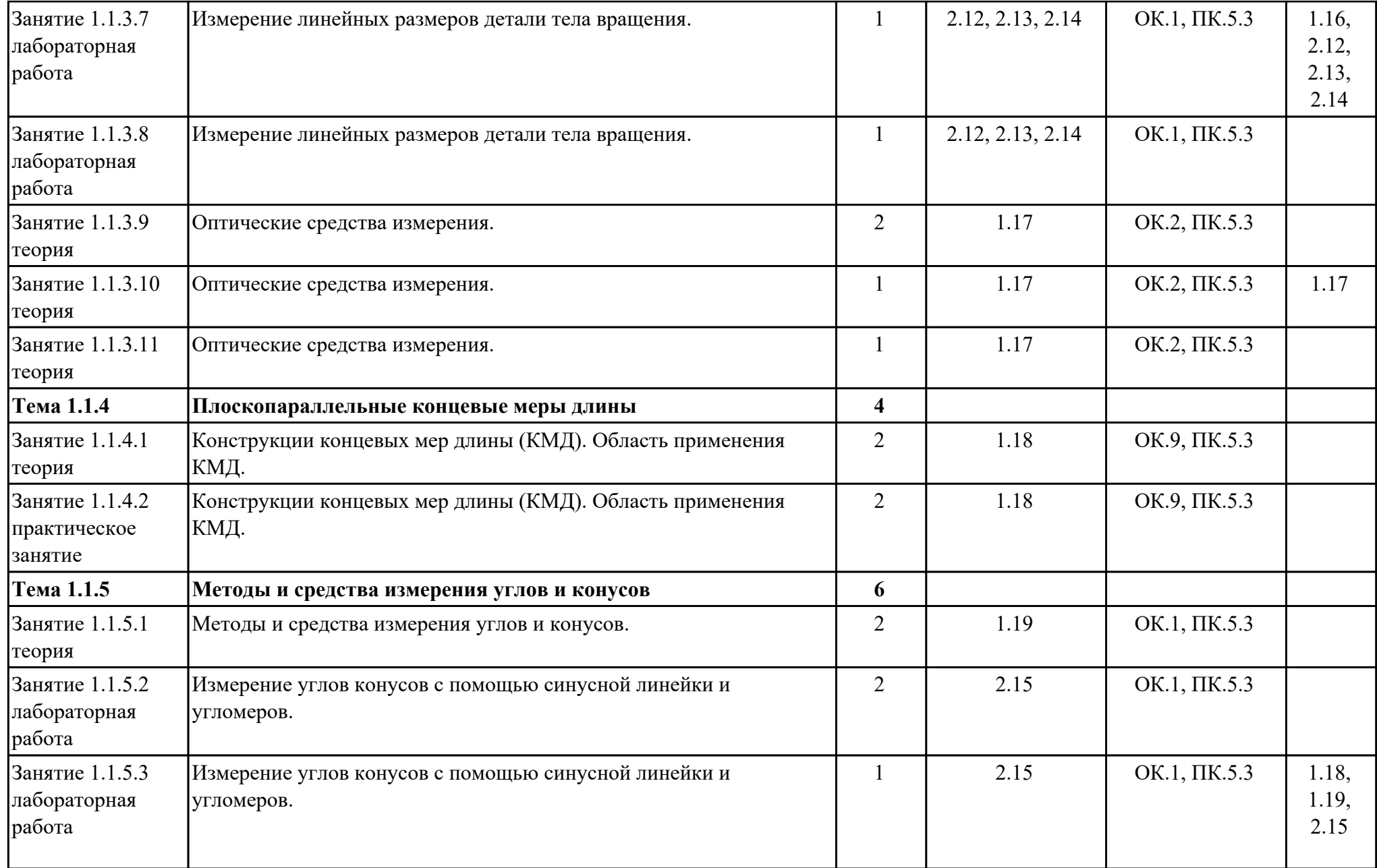

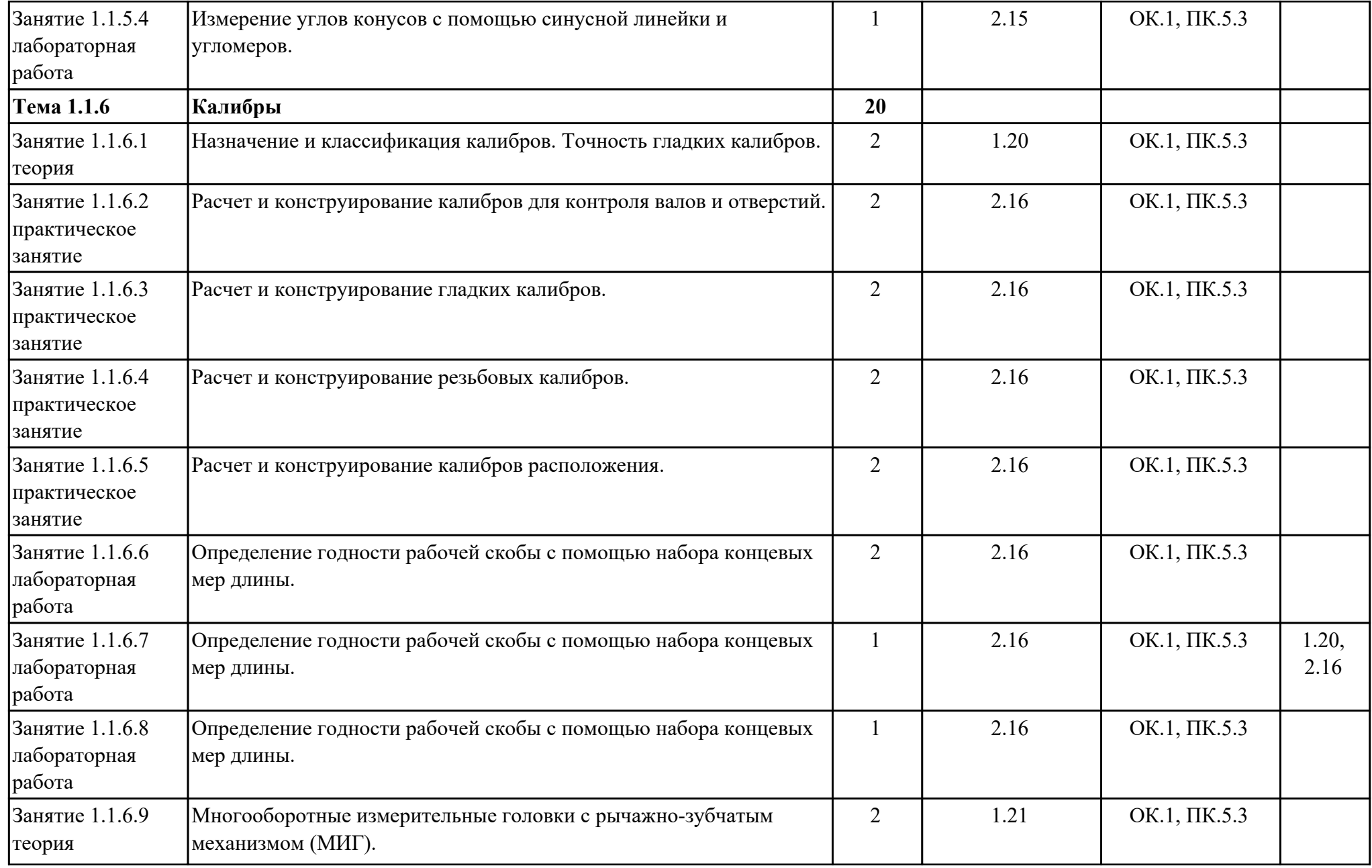

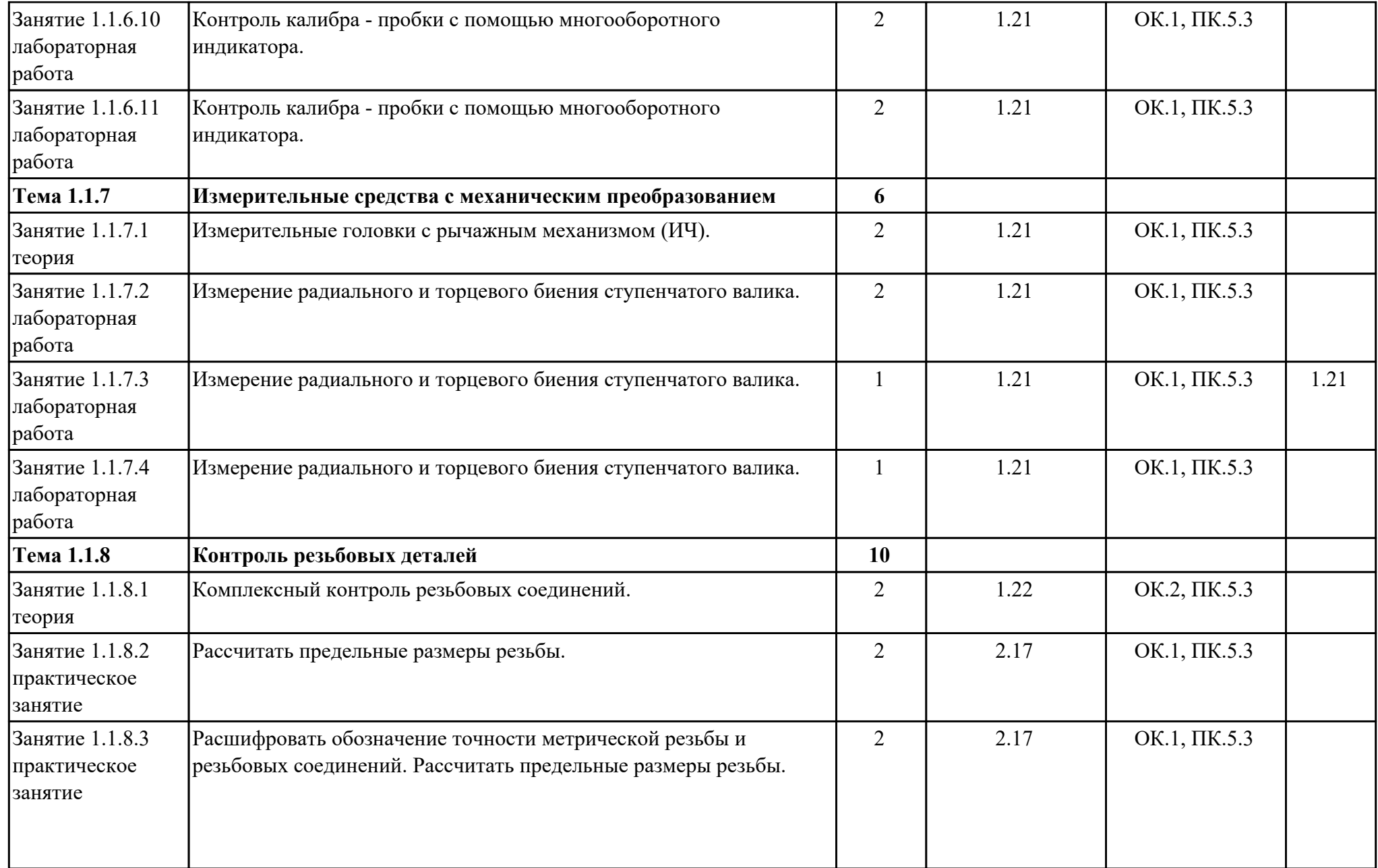

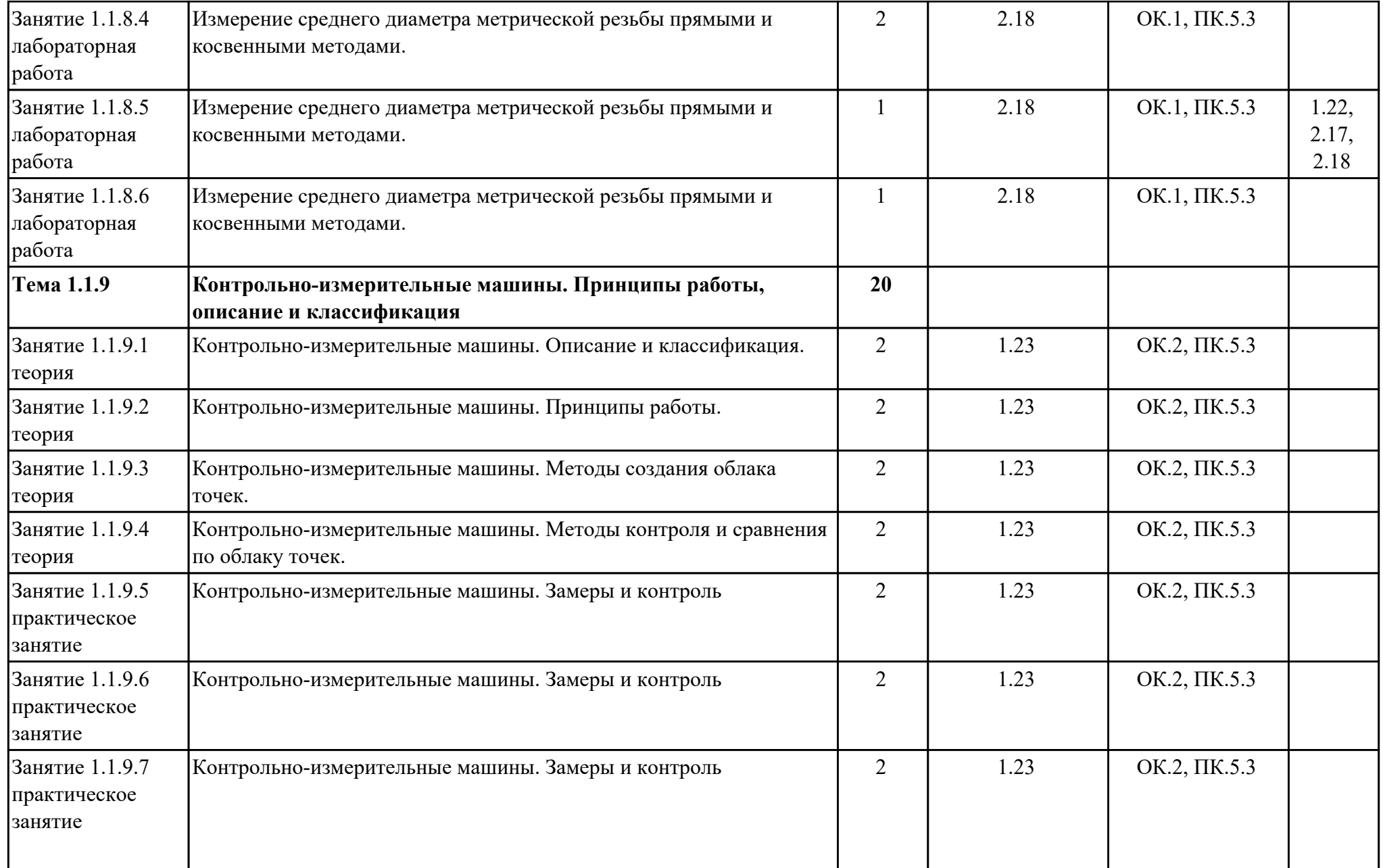

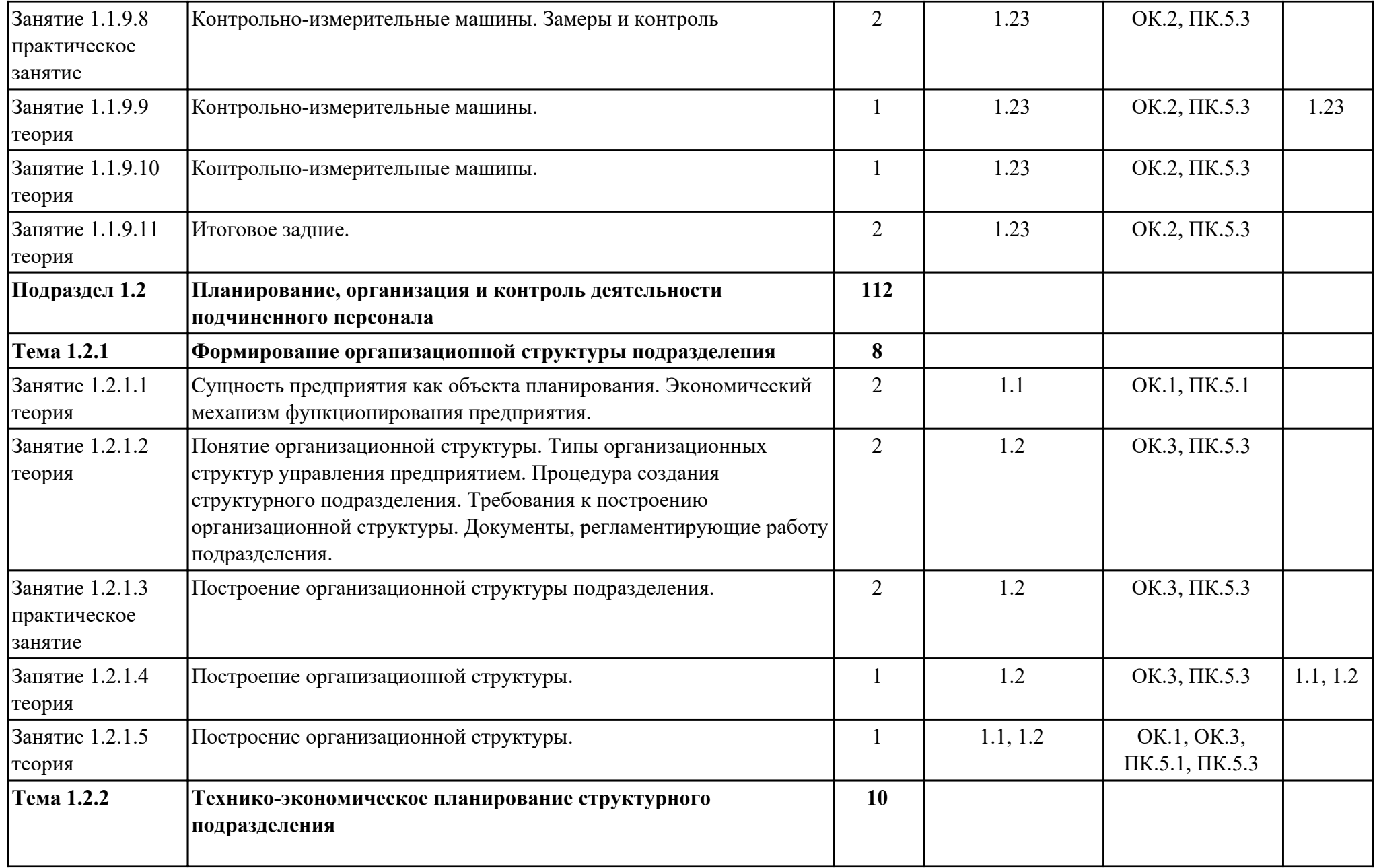

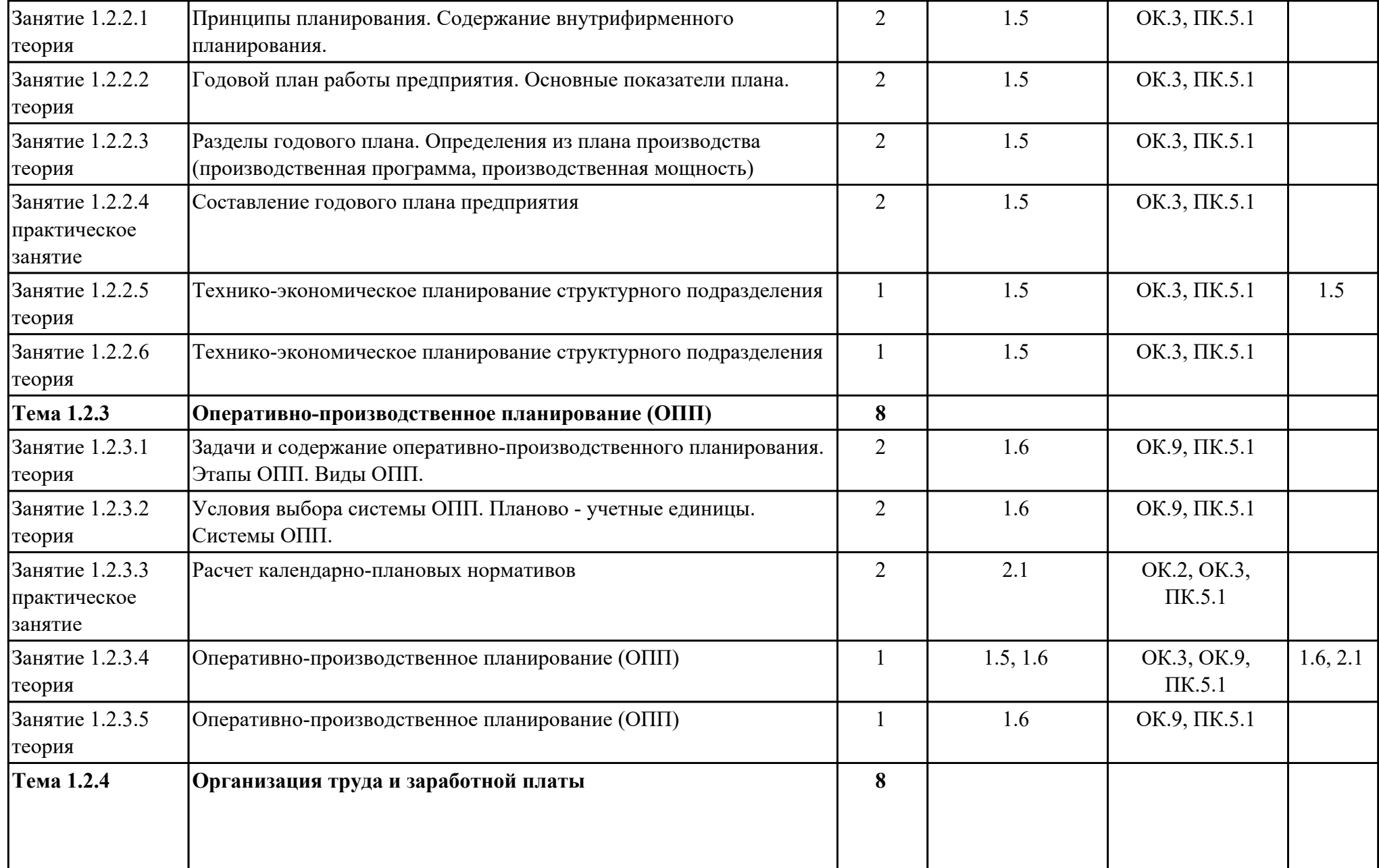

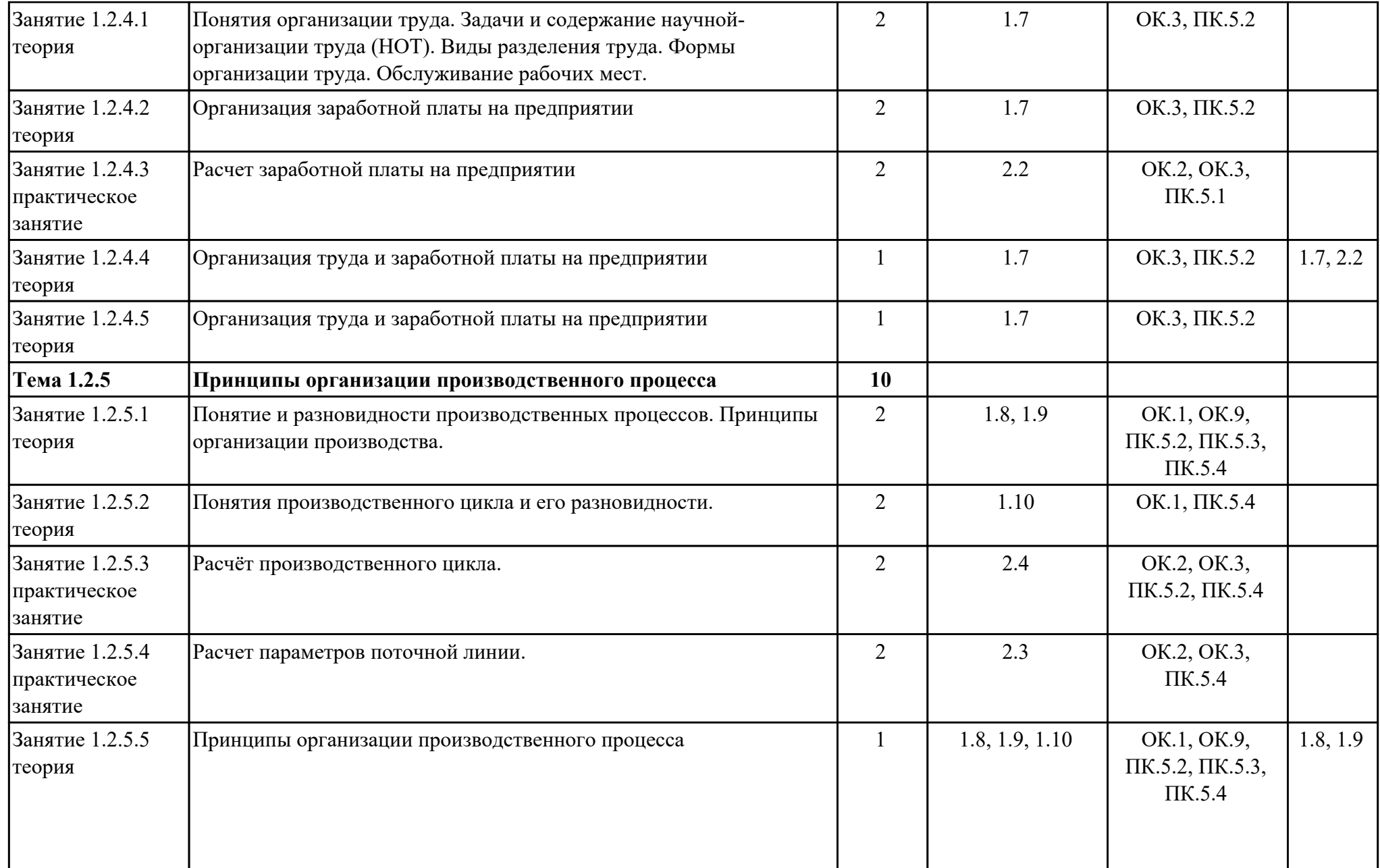

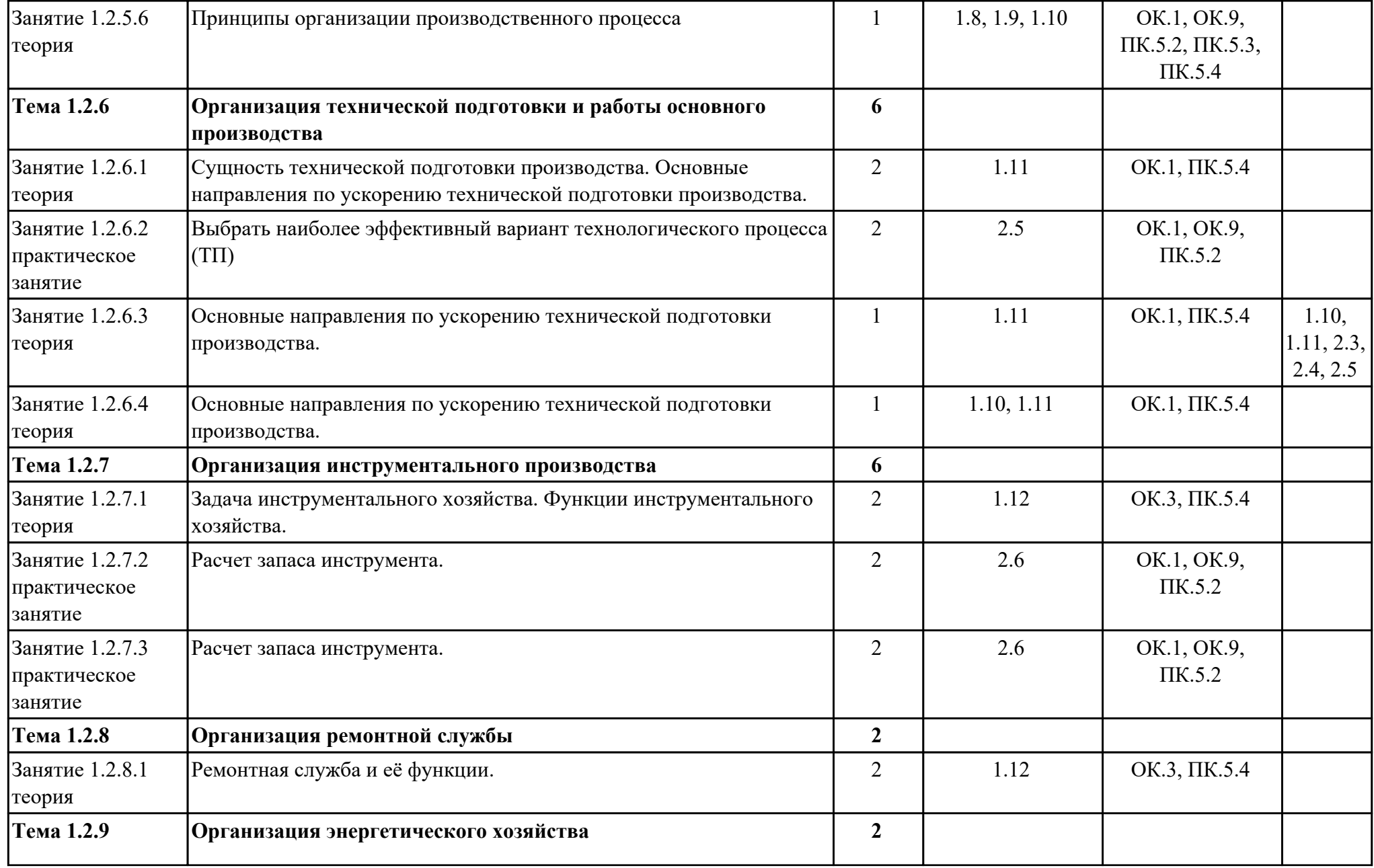

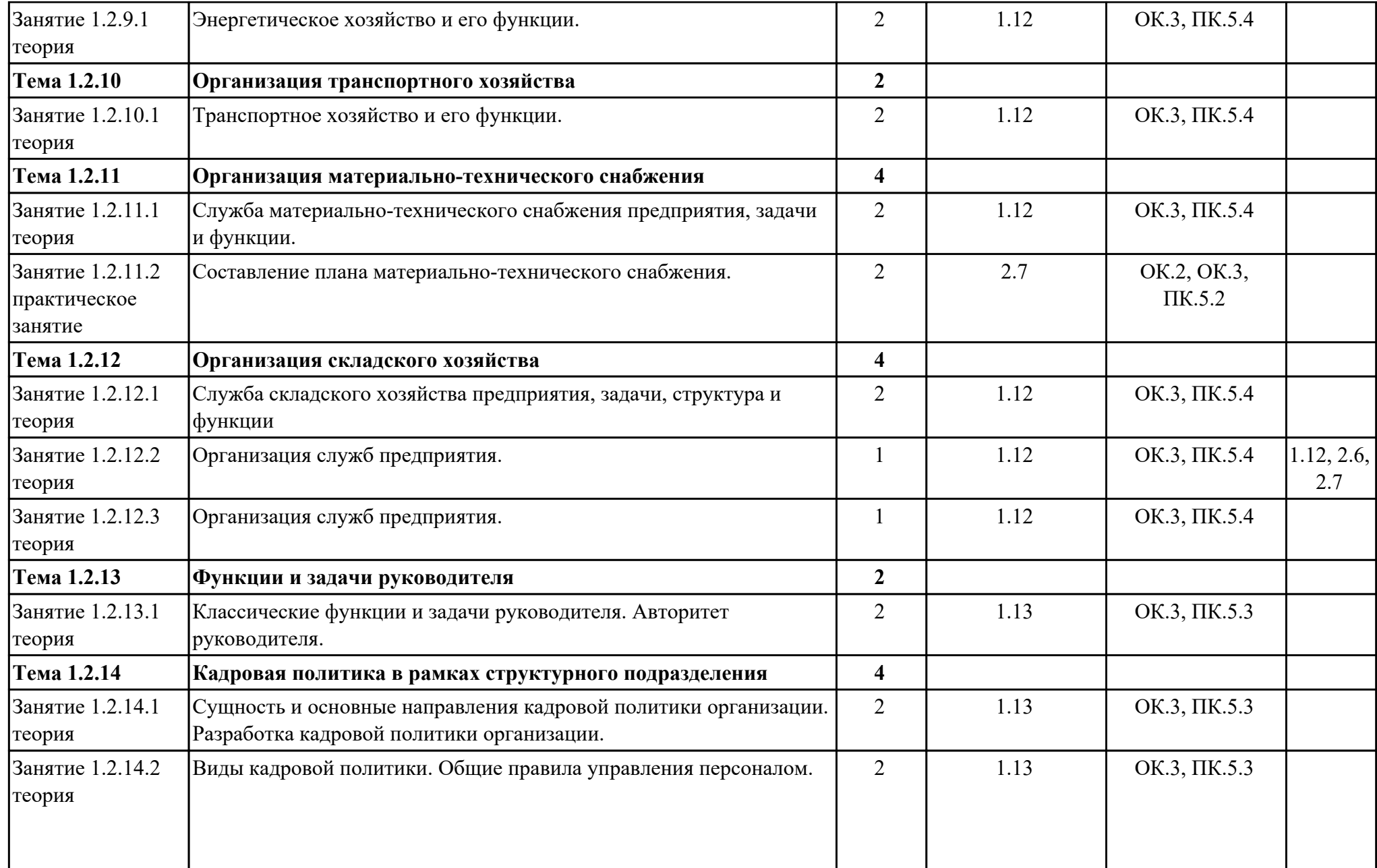

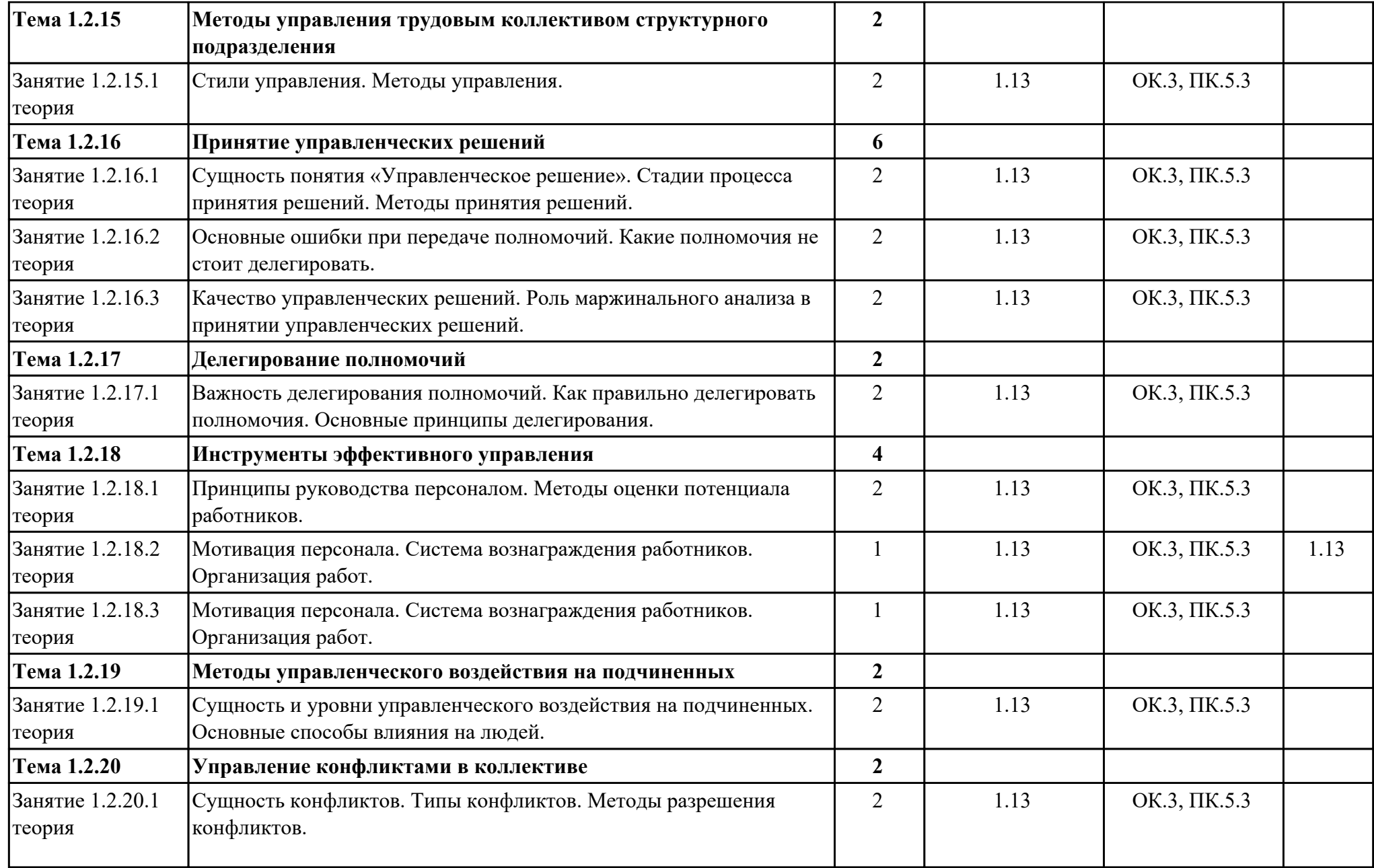

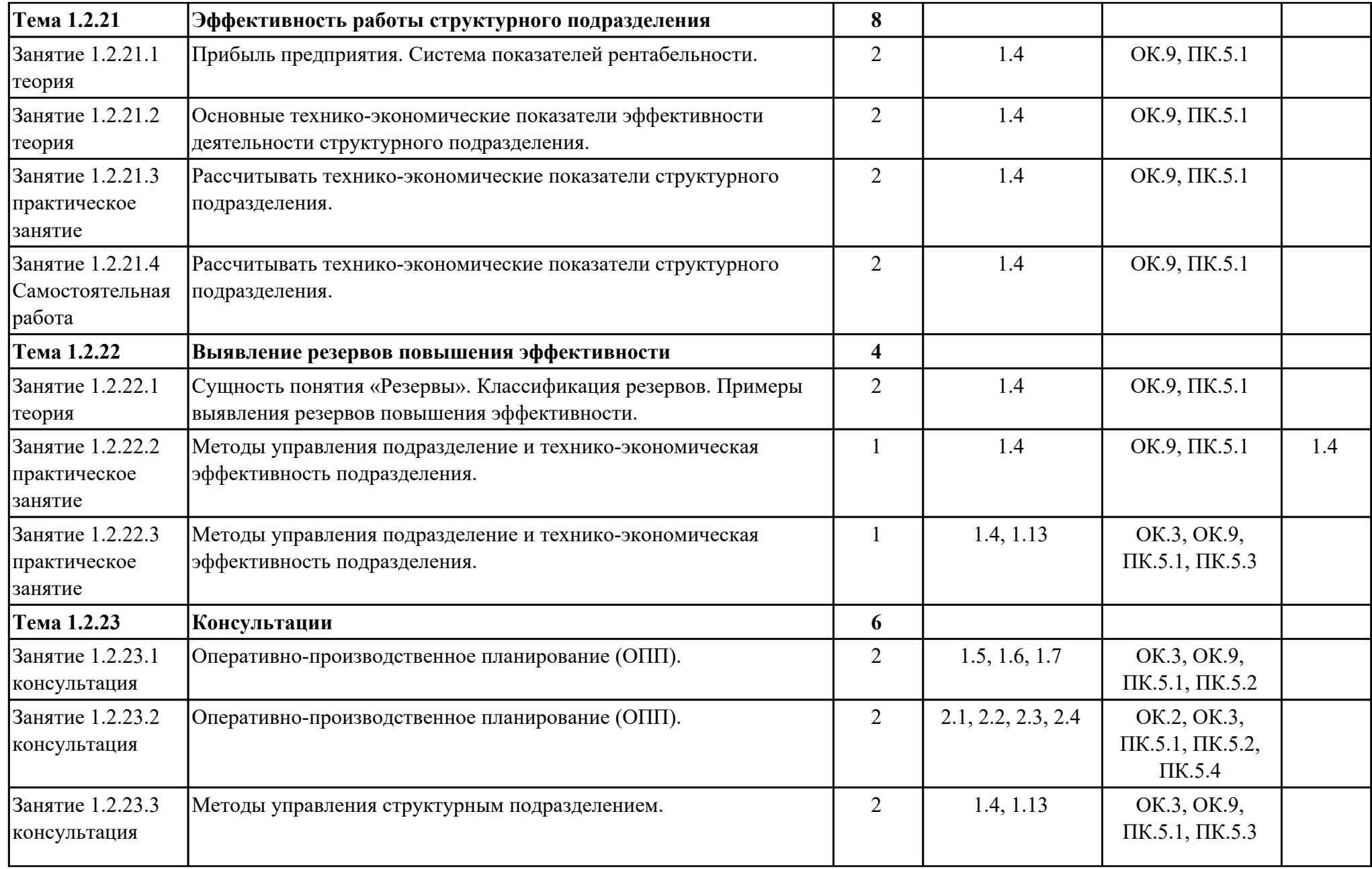

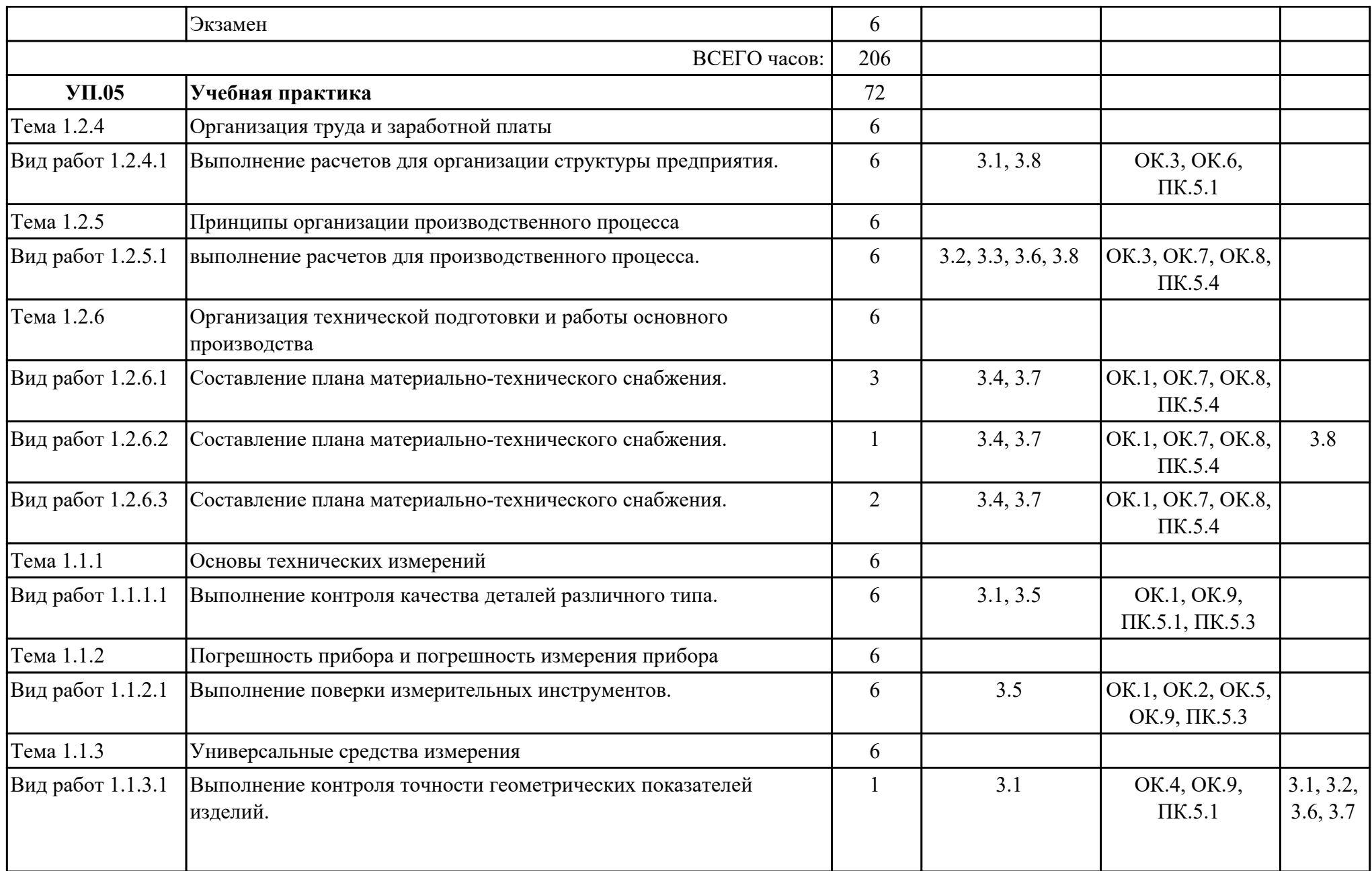

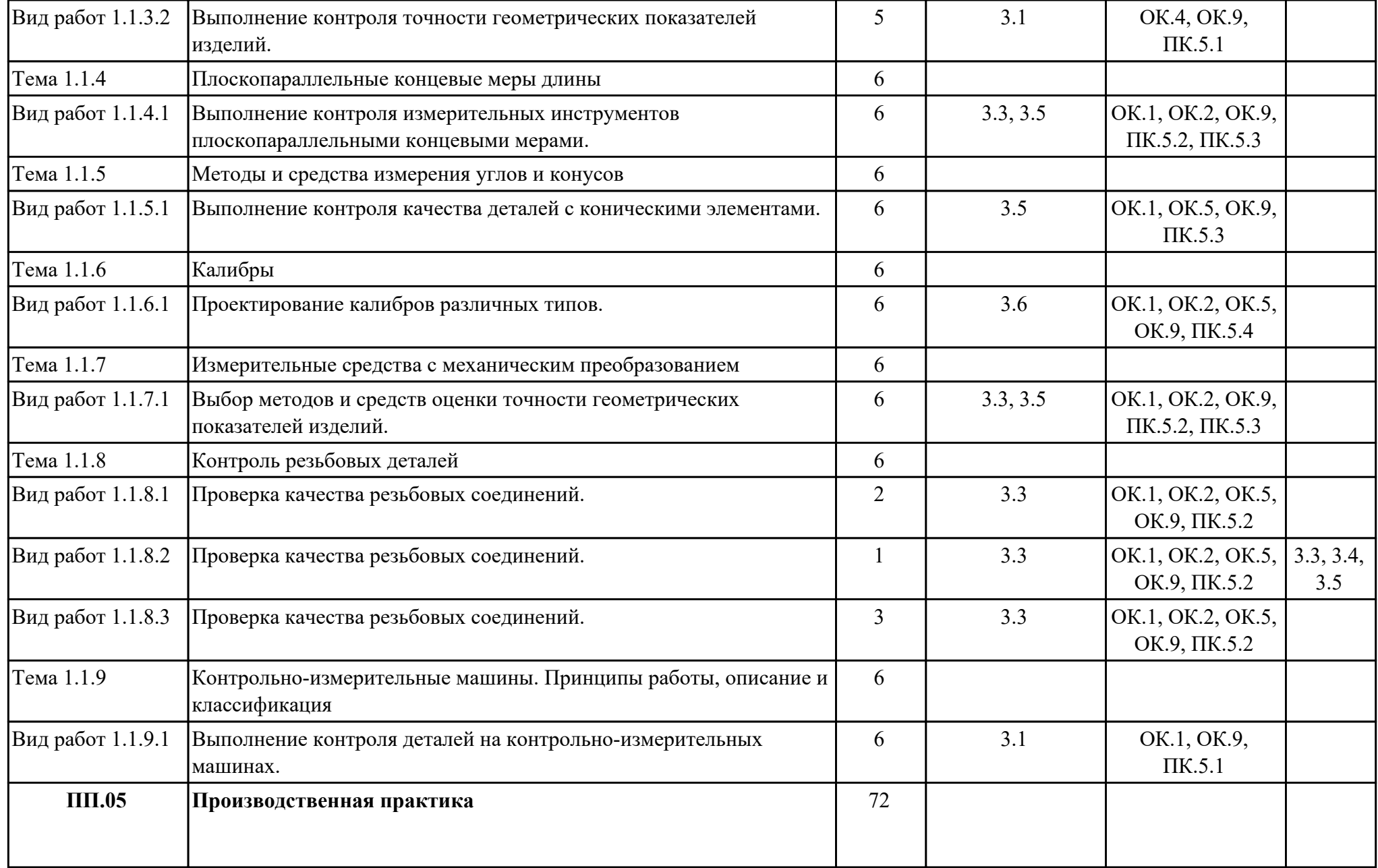

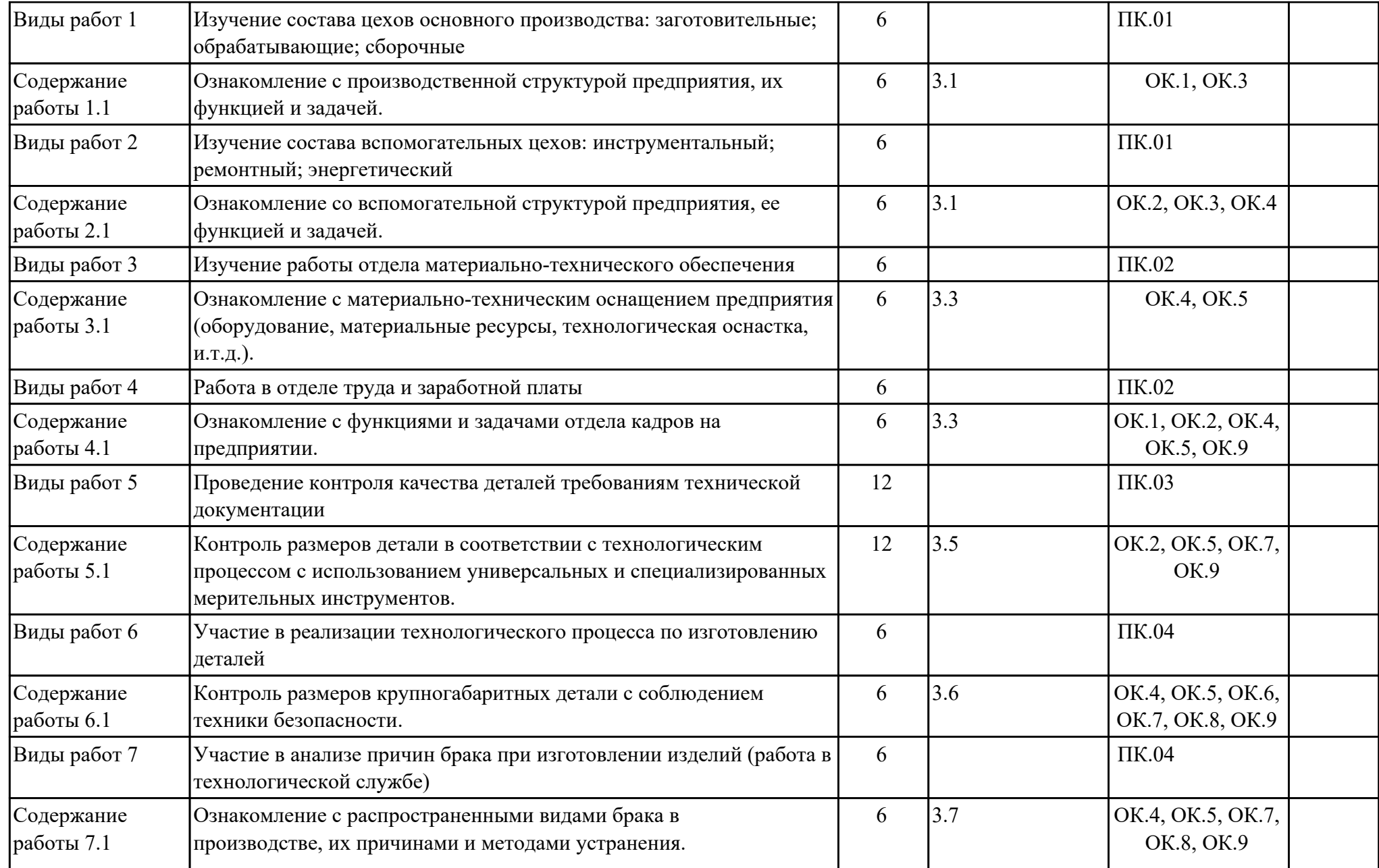

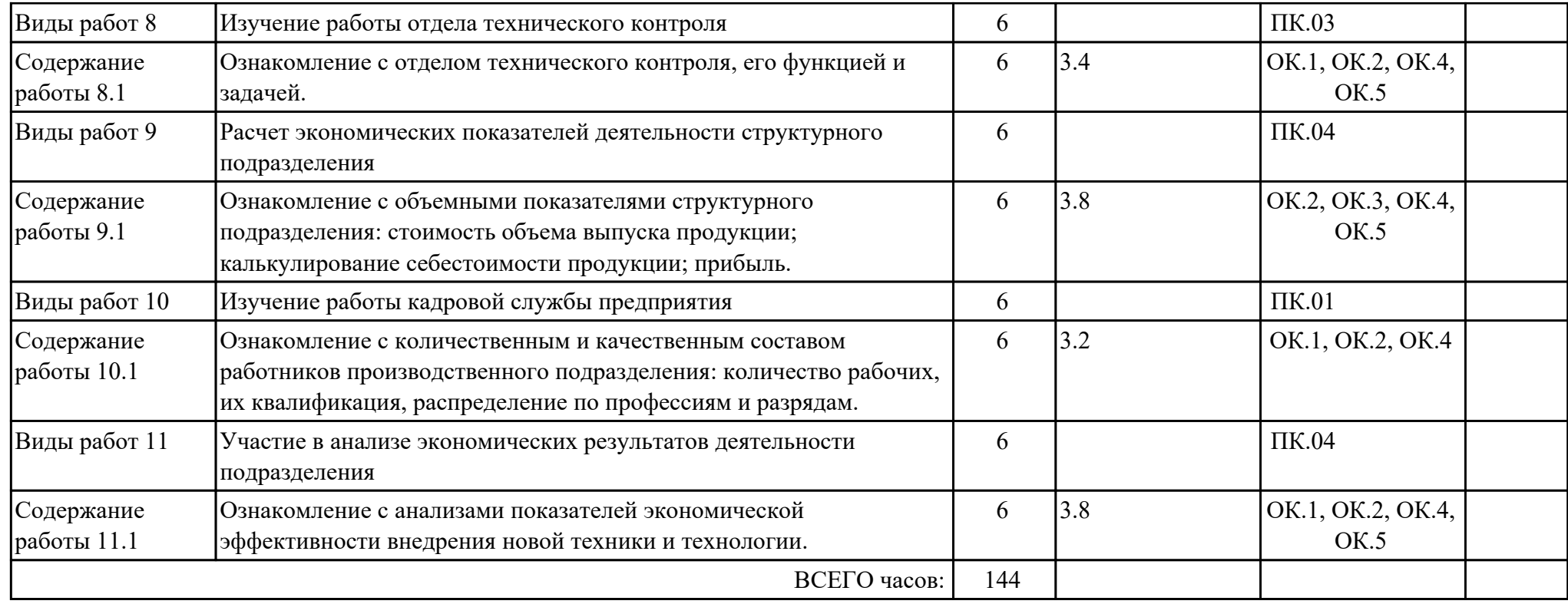

## **3. УСЛОВИЯ РЕАЛИЗАЦИИ РАБОЧЕЙ ПРОГРАММЫ ПРОФЕССИОНАЛЬНОГО МОДУЛЯ**

### **3.1. Требования к минимальному материально-техническому обеспечению**

Реализация программы модуля предполагает наличие учебных кабинетов: Кабинет технической механики, Лаборатория информационных технологий в планировании производственных процессов

## **ОБЕСПЕЧЕННОСТЬ ВСЕХ ВИДОВ ЛАБОРАТОРНЫХ РАБОТ И ПРАКТИЧЕСКИХ ЗАНЯТИЙ (далее – ЛПР)**

### **МДК.05.01 Планирование, организация и контроль деятельности подчиненного персонала**

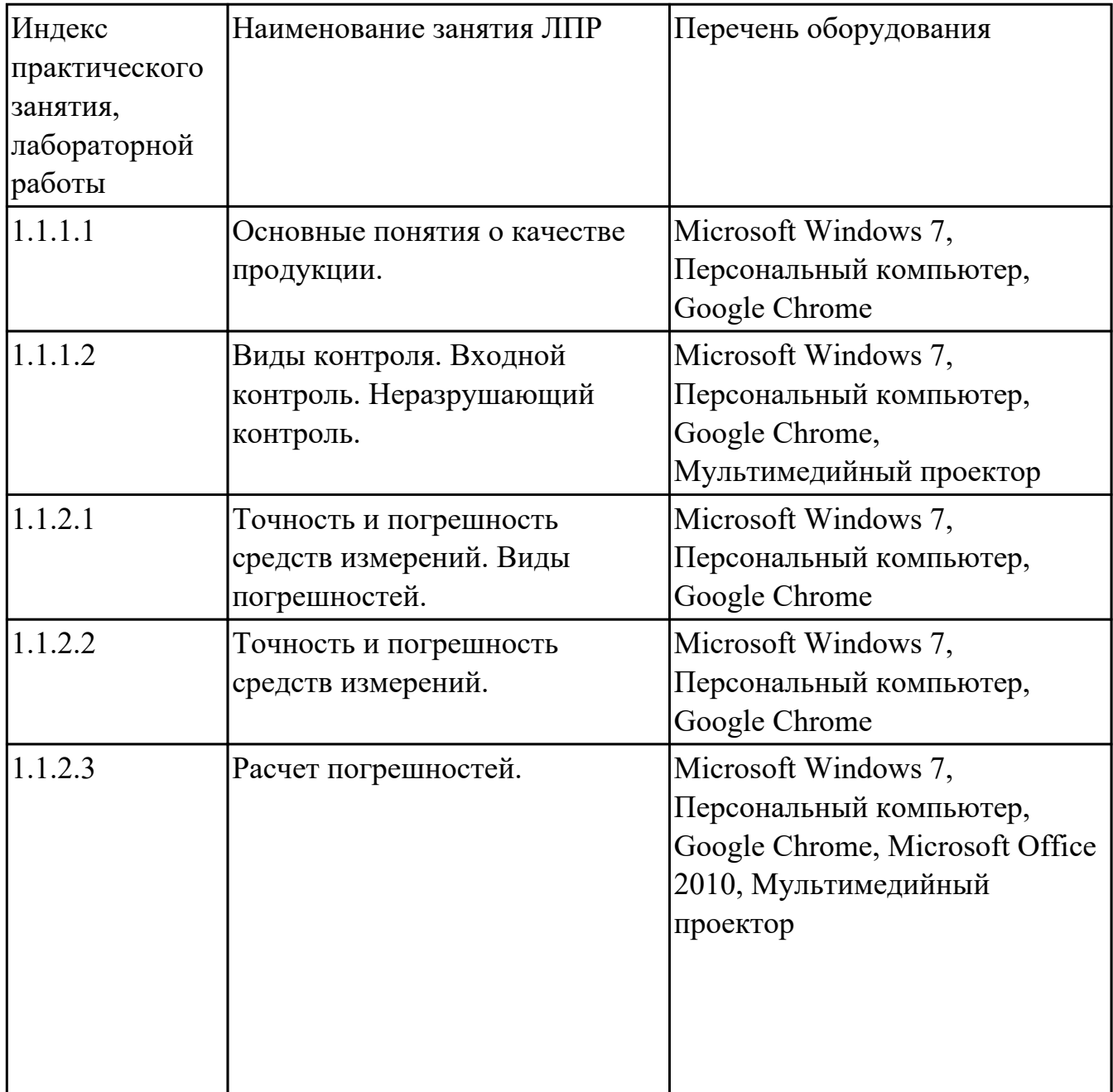

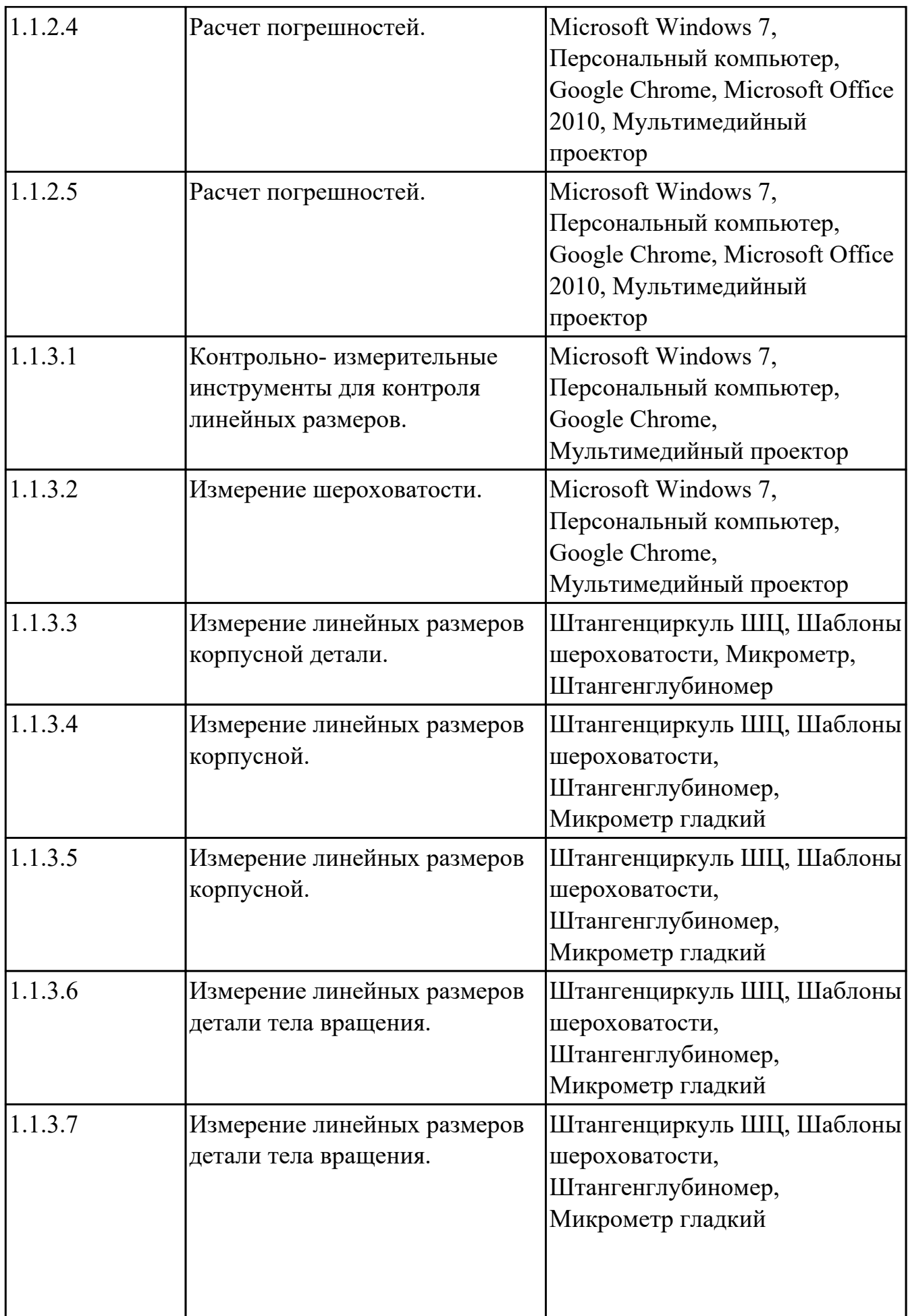

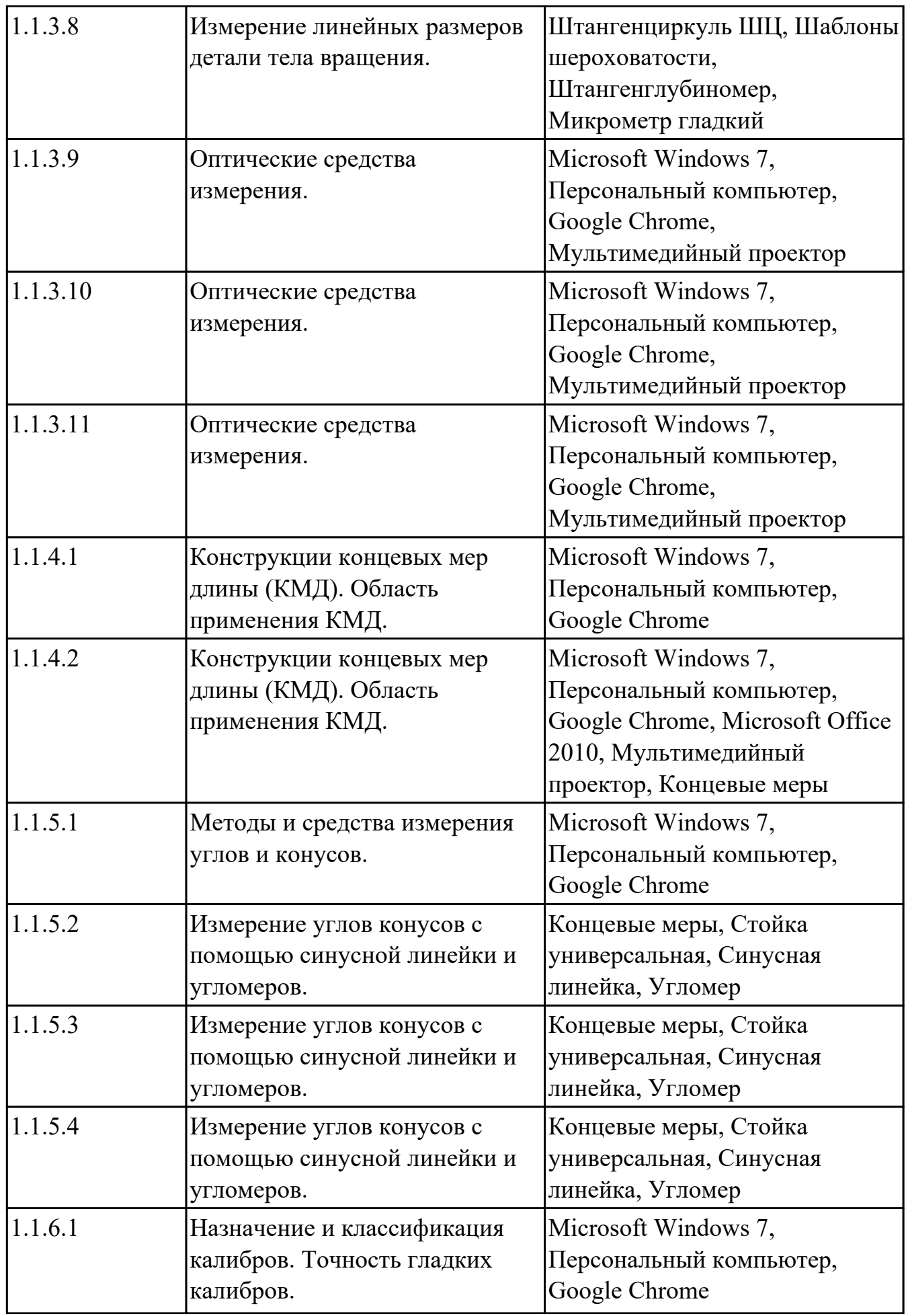

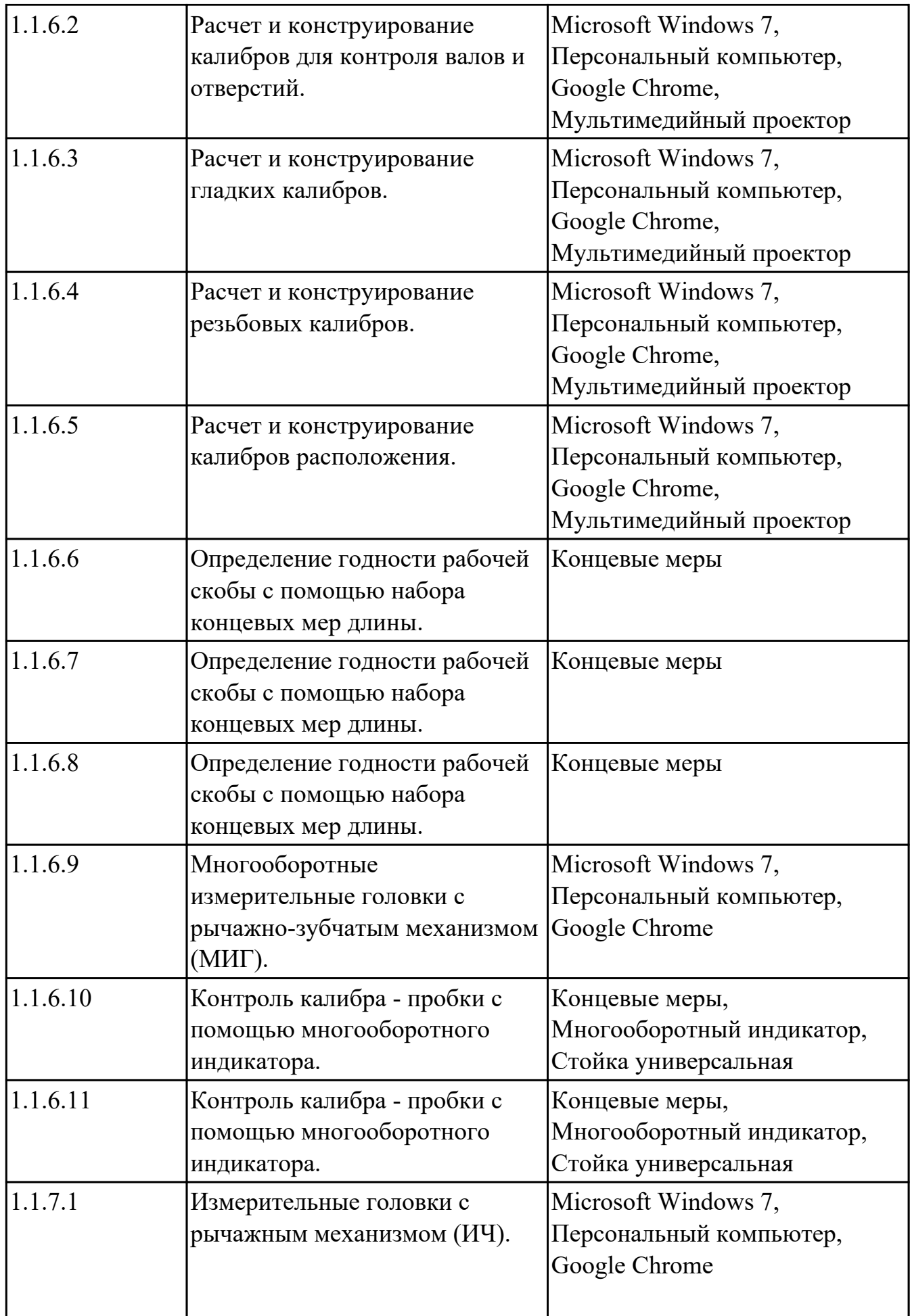

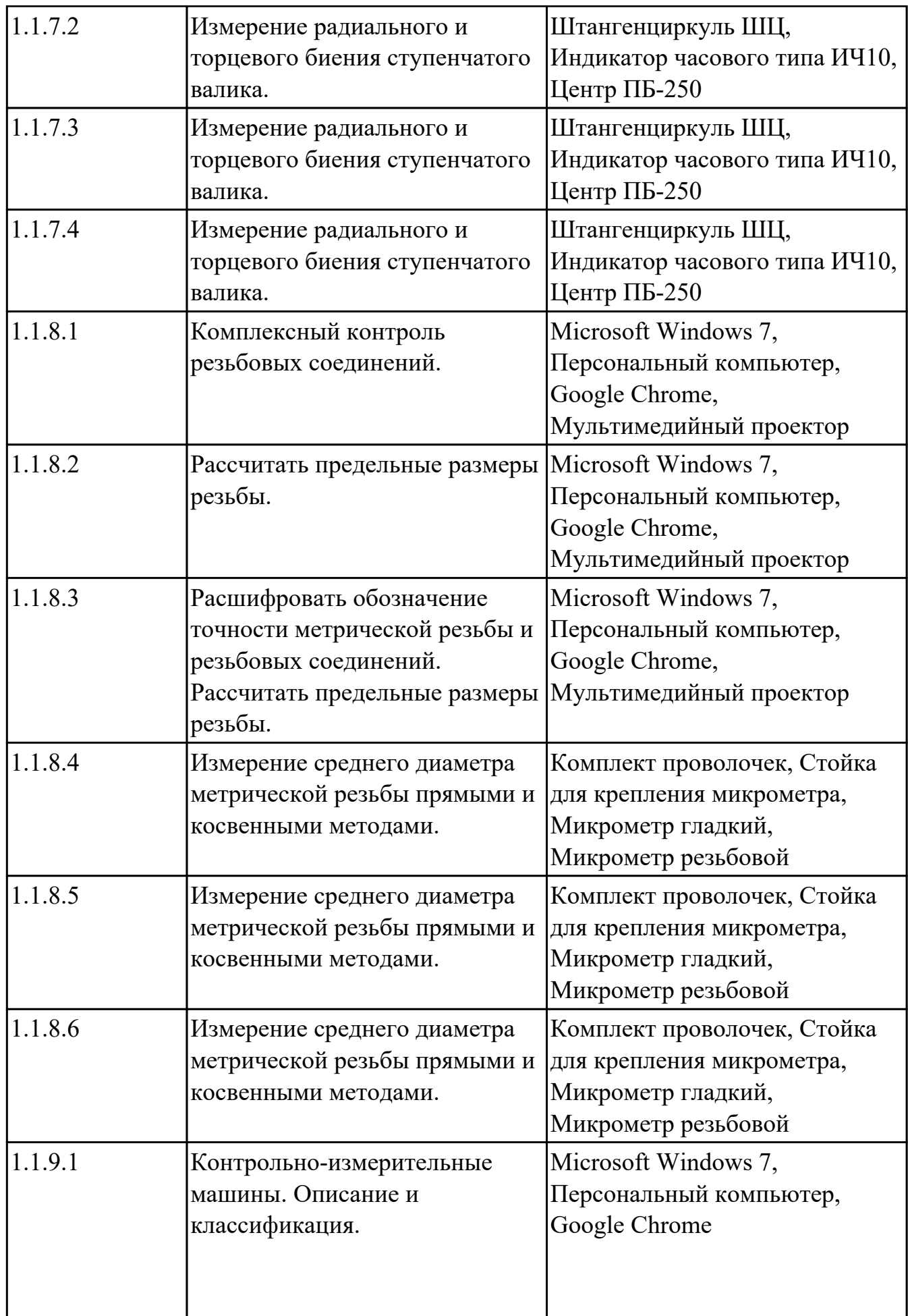

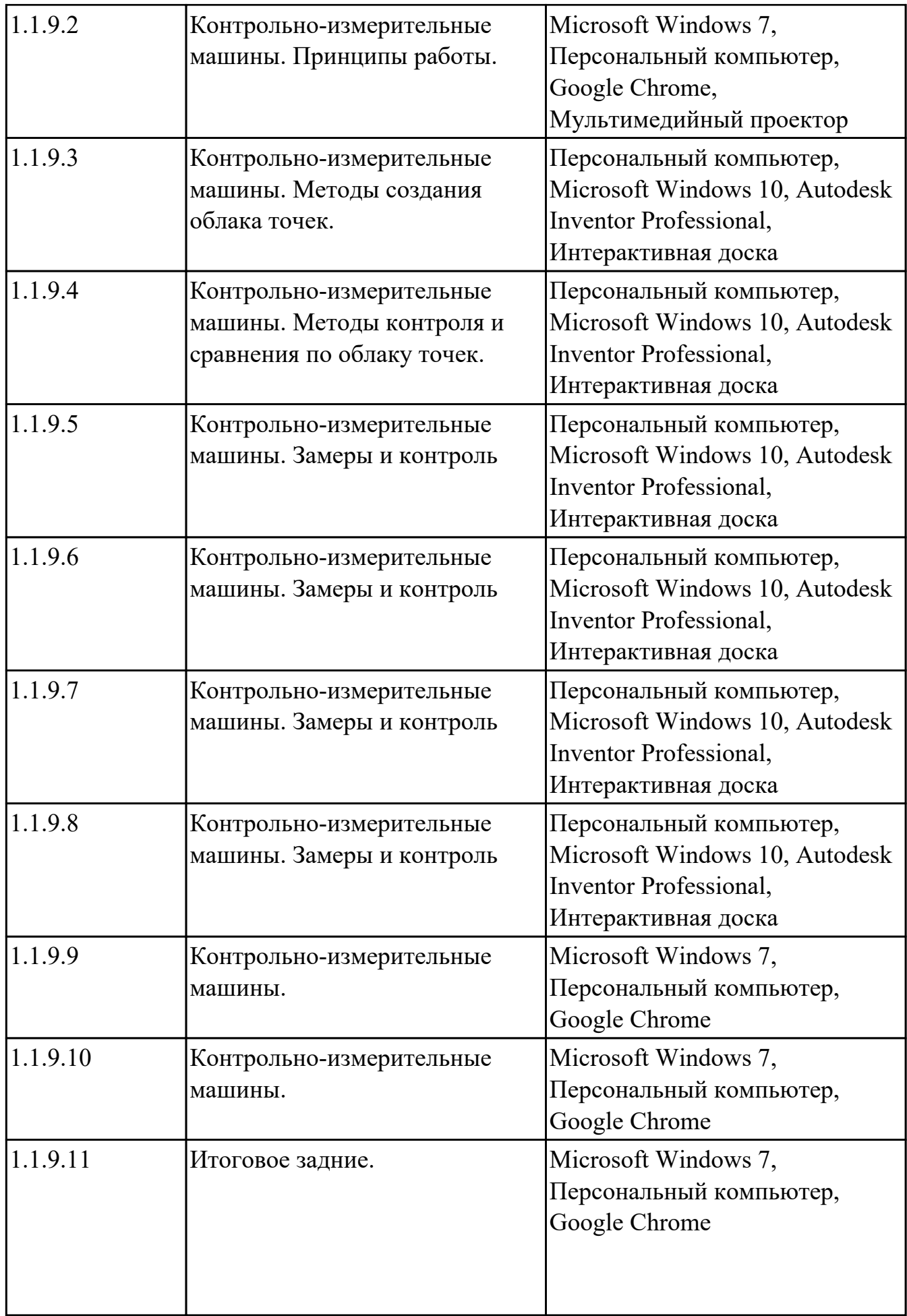

![](_page_33_Picture_168.jpeg)

![](_page_34_Picture_181.jpeg)

# **УП.05 Учебная практика**

![](_page_34_Picture_182.jpeg)

![](_page_35_Picture_182.jpeg)

![](_page_36_Picture_200.jpeg)

### **3.2. Информационное обеспечение реализации программы**

Перечень рекомендуемых учебных, учебно-методических печатных и/ или электронных изданий, нормативных и нормативно-технических документов **МДК.05.01 Планирование, организация и контроль деятельности подчиненного персонала**

![](_page_37_Picture_138.jpeg)

#### **3.3. Общие требования к организации образовательного процесса**

В целях реализации компетентностного подхода в образовательном процессе по профессиональному модулю используются активные и интерактивные формы проведения занятий (компьютерные симуляции, разбор конкретных ситуаций, групповые дискуссии) в сочетании с внеаудиторной работой для формирования и развития общих и профессиональных компетенций обучающихся.

Выполнение курсового проекта (работы) рассматривается как вид учебной деятельности по междисциплинарному курсу профессионального модуля и реализуется в пределах времени, отведенного на его изучение.

Учебная практика и производственная практика (по профилю специальности) проводятся при освоении обучающимися профессиональных компетенций в рамках профессионального модуля и реализовываются концентрированно после изучения теоретического курса профессионального модуля.

Производственная практика проводится в организациях, направление деятельности которых соответствует профилю подготовки обучающихся.

Аттестация по итогам производственной практики проводится с учетом (или на основании) результатов, подтвержденных документами соответствующих организаций.

#### **3.4. Кадровое обеспечение образовательного процесса**

Реализация профессионального модуля ПМ.05 обеспечивается педагогическими работниками, образовательной организации, а также лицами, привлекаемыми к реализации профессионального модуля на условиях гражданско-правового договора, в том числе из числа руководителей и работников организации, направление деятельности которых соответствует области профессиональной деятельности (имеющих стаж работы в данной профессиональной области не менее 3 лет).

Педагогические работники, привлекаемые к реализации профессионального модуля, должны получать дополнительное профессиональное образование по программам повышения квалификации, в том числе в форме стажировки в организациях, направление деятельности которых соответствует области профессиональной деятельности, не реже 1 раз в 3 года с учетом расширения спектра профессиональных компетенции.

Доля педагогических работников (в приведенных к целочисленным значениям ставок), обеспечивающих освоение обучающимися профессиональных модулей, имеющих опыт деятельности не менее 3 лет в организациях, направление деятельности которых соответствует области профессиональной деятельности, в общем числе педагогических работников, реализующих образовательную программу, должна быть не менее 25 процентов.

## **4. КОНТРОЛЬ И ОЦЕНКА РЕЗУЛЬТАТОВ ОСВОЕНИЯ ПРОФЕССИОНАЛЬНОГО МОДУЛЯ (ОСНОВНОГО ВИДА ДЕЯТЕЛЬНОСТИ)**

 Контроль и оценка результатов освоения профессионального модуля проводится на основе заданий и критериев их оценивания, представленных в фондах оценочных средств по ПМ.05. Фонды оценочных средств содержит контрольно-оценочные средства для проведения текущего контроля успеваемости, промежуточной аттестации

### **4.1. Текущий контроль**

Текущий контроль успеваемости осуществляется преподавателем в процессе проведения теоретических занятий, практических занятий, лабораторных работ, курсового проектирования

## **МДК.05.01 Планирование, организация и контроль деятельности подчиненного персонала**

![](_page_39_Picture_160.jpeg)

![](_page_40_Picture_169.jpeg)

![](_page_41_Picture_169.jpeg)

![](_page_42_Picture_169.jpeg)

![](_page_43_Picture_161.jpeg)

![](_page_44_Picture_163.jpeg)

# **УП.05**

![](_page_44_Picture_164.jpeg)

![](_page_45_Picture_148.jpeg)

# **4.2. Промежуточная аттестация**

# **МДК.05.01 Планирование, организация и контроль деятельности подчиненного персонала**

![](_page_45_Picture_149.jpeg)

![](_page_45_Picture_150.jpeg)

![](_page_46_Picture_149.jpeg)

![](_page_46_Picture_150.jpeg)

![](_page_47_Picture_164.jpeg)

![](_page_48_Picture_186.jpeg)

![](_page_49_Picture_204.jpeg)

![](_page_50_Picture_138.jpeg)

#### **Промежуточная аттестация УП**

#### **Производственная практика**

 По производственной практике обучающиеся ведут дневник практики, в котором выполняют записи о решении профессиональных задач, выполнении заданий в соответствии с программой, ежедневно подписывают дневник с отметкой о выполненных работах у руководителя практики. Оценка по производственной практике выставляется на основании аттестационного листа.

### **4.3. Критерии и нормы оценки результатов освоения элементов профессионального модуля**

Для каждой дидактической единицы представлены показатели оценивания на «3», «4», «5» в фонде оценочных средств по дисциплине. Оценка «2» ставится в случае, если обучающийся полностью не выполнил задание, или выполненное задание не соответствует показателям на оценку «3».